Ministerstwo Finansów

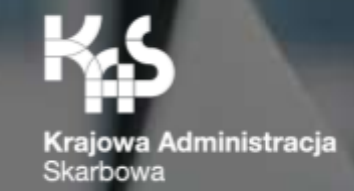

## Krajowy System e-Faktur Podstawowe informacje

Ministerstwo Finansów / gov.pl/finanse Krajowa Administracja Skarbowa / gov.pl/kas

## Krajowy System e-Faktur - założenia systemu

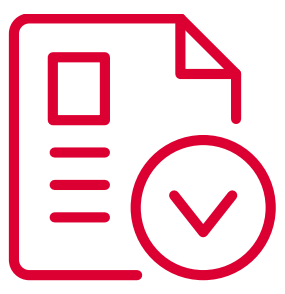

- Do wdrożenia obowiązkowego korzystania z Krajowego Systemu e-Faktur warto przygotować się już teraz.
- Głównym celem KSeF jest wystawianie, przechowywanie i wysyłanie faktur ustrukturyzowanych (inaczej e-Faktura).
- Za pośrednictwem systemu możliwe jest też nadawanie, zmiana lub odbieranie uprawnień, a także analiza i kontrola informacji zawartych w e-Fakturach.

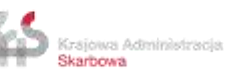

## **KSeF w wersji fakultatywnej**

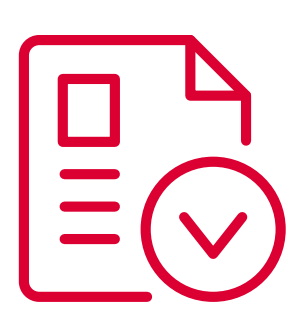

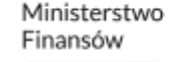

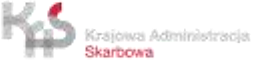

### KSeF w wersji fakultatywnej - przepisy prawa

- Wdrożony od 1 stycznia 2022 r.
- ustawa z dnia 29 października 2021 r. o zmianie ustawy o podatku od towarów i usług oraz niektórych innych ustaw: [Dz. U. 2021 r. poz. 2076](https://dziennikustaw.gov.pl/DU/2021/2076)
- rozporządzenie Ministra Finansów z dnia 27 grudnia 2021 r. w sprawie korzystania z Krajowego Systemu e-Faktur: [Dz. U. 2021 r. poz. 2481](https://dziennikustaw.gov.pl/DU/2021/2481) ze zmianami [\(Dz. U. 2022 r. poz. 2667](https://dziennikustaw.gov.pl/DU/2022/2667) oraz [Dz. U. 2023 r. poz. 1760\)](https://dziennikustaw.gov.pl/DU/2023/1760)

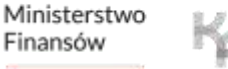

#### KSeF w wersji fakultatywnej

Wdrożone od 1 stycznia 2022 r. rozwiązanie dotyczące wystawiania faktur w KSeF ma charakter fakultatywny tzn. dobrowolny.

**Jeżeli podatnik dobrowolnie rozpoczął korzystanie z KSeF i wystawił fakturę ustrukturyzowaną w tym systemie, nie oznacza to, że od tego momentu musi już wszystkie kolejne faktury wystawiać w KSeF.** 

WYJĄTEK!

Fakturę korygującą fakturę ustrukturyzowaną wystawia się w postaci faktury ustrukturyzowanej.\*

\***Podstawa prawna:** art. 106j ust. 4 ustawy podatku od towarów i usług

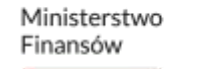

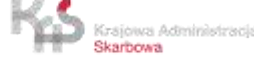

## Co to jest Krajowy System e-Faktur?

Krajowy System e-Faktur (KSeF) jest to system teleinformatyczny służący m.in. do:

- wystawiania faktur ustrukturyzowanych,
- dostępu do faktur ustrukturyzowanych,
- otrzymywania faktur ustrukturyzowanych,
- przechowywania faktur ustrukturyzowanych,
- oznaczania faktur numerem identyfikującym przydzielonym w KSeF,

**Podstawa prawna:** art. 106nd ustawy o podatku od towarów i usług

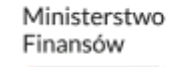

#### Co to jest Krajowy System e-Faktur?

Krajowy System e-Faktur (KSeF) jest to system teleinformatyczny służący m.in. do:

- nadawania, zmiany lub odbierania uprawnień do korzystania z KSeF,
- powiadamiania o nadanych lub odebranych uprawnieniach do korzystania z KSeF ,
- uwierzytelnienia oraz weryfikacji uprawnień do korzystania z KSeF,

**Podstawa prawna:** art. 106nd ustawy o podatku od towarów i usług

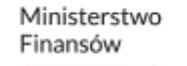

## Co to jest Krajowy System e-Faktur?

Krajowy System e-Faktur (KSeF) jest to system teleinformatyczny służący m.in. do:

- analizy i kontroli prawidłowości danych z faktur ustrukturyzowanych,
- powiadamiania o:
- ➢ dacie i czasie wystawienia e-faktury oraz numerze identyfikującym e-fakturę przydzielonym w KSeF oraz dacie i czasie jego przydzielenia,
- ➢ dacie i czasie odrzucenia faktury w przypadku jej niezgodności z wzorem e-faktury,
- ➢ braku możliwości wystawienia faktury ustrukturyzowanej w przypadku niedostępności KSeF.

**Podstawa prawna:** art. 106nd ustawy o podatku od towarów i usług

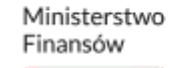

## Kto może korzystać z KSeF?

Z KSeF mogą korzystać:

1) podatnik (np. jednoosobowa działalność gospodarcza, spółka jawna, JST itp.)

2) podmioty wskazane przez podatnika (np. pracownik, biuro rachunkowe),

3) podmioty, o których mowa w art. 106c ustawy o podatku od towarów i usług (komornik, organ egzekucyjny),

4) osoby fizyczne wskazane przez podmioty, o których mowa w art. 106c ustawy o podatku od towarów i usług (przez komornika, organ egzekucyjny),

**Podstawa prawna:** art. 106nb ustawy o podatku od towarów i usług

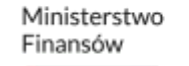

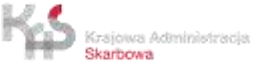

## Kto może korzystać z KSeF?

Z KSeF mogą korzystać:

5) osoby fizyczne wskazane w zawiadomieniu o nadaniu lub odebraniu uprawnień do korzystania z KSeF (ZAW-FA), którym podatnik lub podmioty, o których mowa w art. 106c ustawy o podatku od towarów i usług (komornika, organ egzekucyjny), nadali uprawnienia do korzystania z tego systemu,

6) podmioty inne, niż wymienione w pkt 1-5, wskazane przez osoby fizyczne korzystające z KSeF, jeżeli prawo do wskazywania innego podmiotu wynika z uprawnień nadanych tym osobom fizycznym,

- uwierzytelnieni w sposób określony w przepisach wydanych na podstawie art. 106r pkt 3 ustawy o podatku od towarów i usług.

**Podstawa prawna:** art. 106nb ustawy o podatku od towarów i usług

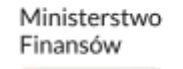

#### Kto może korzystać z KSeF?

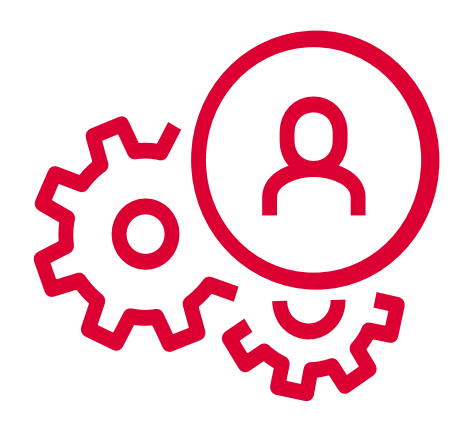

**Wymienione podmioty mogą korzystać z KSeF jeżeli uwierzytelnią się w sposób określony w rozporządzeniu w sprawie korzystania z Krajowego Systemu e-Faktur**

**Podstawa prawna:** rozporządzenie Ministra Finansów w sprawie korzystania z Krajowego Systemu e-Faktur

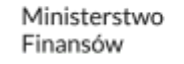

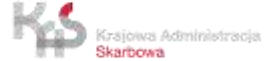

#### Metody uwierzytelnienia w KSeF

• **Podpis zaufany**

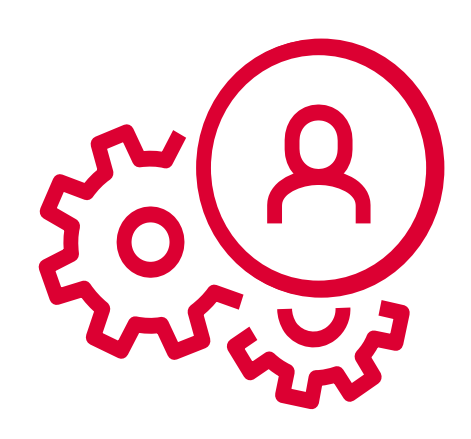

- **Kwalifikowany podpis elektroniczny**
- **Kwalifikowany podpis elektroniczny bez atrybutu NIP lub PESEL**
- **Kwalifikowana pieczęć elektroniczna**
- **Unikalny, wygenerowany TOKEN\* – przypisany do podatnika lub podmiotu uprawnionego oraz posiadanych uprawnień**

**\* Tokeny zostaną zastąpione w przyszłości certyfikatami**

**Podstawa prawna:** § 5 **r**ozporządzenie MF w sprawie korzystania z Krajowego Systemu e-Faktur

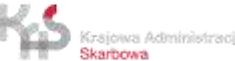

#### Rodzaje faktur obsługiwanych przez KSeF

#### **W KSeF można wystawiać:**

- faktury podstawowe,
- faktury korygujące,
- faktury zaliczkowe (faktury dokumentujące otrzymanie zapłaty lub jej części przed dokonaniem czynności oraz faktury wystawiane w związku z art. 106f ust. 4 ustawy o podatku od towarów i usług),

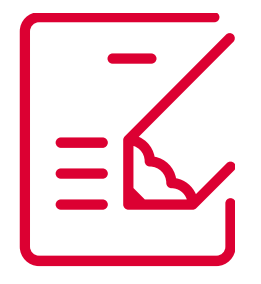

- faktury rozliczające (w przypadku faktury wystawionej w związku z art. 106f ust. 3 ustawy),
- faktury uproszczone (faktury, o których mowa w art. 106e ust. 5 pkt 3 ustawy),
- faktury korygujące fakturę zaliczkową (dokumentującą otrzymanie zapłaty lub jej części przed dokonaniem czynności oraz fakturę wystawioną w związku z art. 106f ust. 4 ustawy),
- faktury korygujące fakturę rozliczającą (wystawioną w związku z art. 106f ust. 3 ustawy).

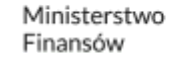

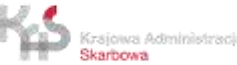

#### Przykłady dokumentów, które nie są obsługiwane w KSeF

**Do KSeF nie są przesyłane, między innymi:**

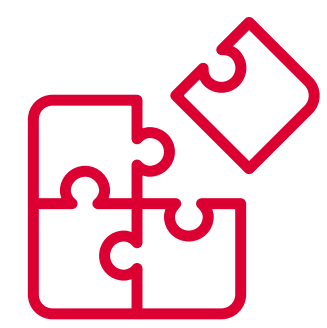

- faktury VAT RR,
- faktury pro forma,
- noty korygujące,
- duplikaty faktur (faktura wystawiona w KSeF nie zaginie, nie ulegnie zniszczeniu),
- załączniki do faktur (specyfikacje, protokoły itp.)

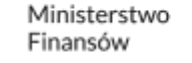

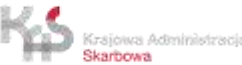

#### Faktura ustrukturyzowana

Przez fakturę ustrukturyzowaną rozumie się fakturę wystawioną przy użyciu Krajowego Systemu e-Faktur wraz z przydzielonym numerem identyfikującym tę fakturę w tym systemie.

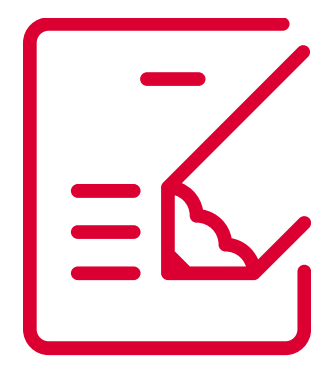

- Faktura ustrukturyzowana jest:
- wystawiana i otrzymywana za pomocą oprogramowania interfejsowego, w postaci elektronicznej,
- zgodna z wzorem dokumentu elektronicznego w rozumieniu ustawy z dnia 17 lutego 2005 r. o informatyzacji działalności podmiotów realizujących zadania publiczne,

#### $\geq$  od 1.01.2022 r. do 31.08.2023 r. wystawiana przy użyciu struktury FA(1),

#### ➢ **od 1.09.2023 r. wystawiana przy użyciu struktury FA(2).**

**Podstawa prawna:** art. 2 pkt 32a, art. 106nc ust. 1 ustawy o podatku od towarów i usług

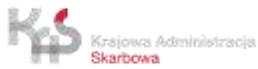

#### Faktura ustrukturyzowana

- przyjmuje format pliku XML,
- jedna struktura dla wszystkich rodzajów faktur (podstawowej, zaliczkowej, korygującej itp.),
- zawiera elementy obowiązkowe faktury wynikające w szczególności z art. 106e ustawy o podatku od towarów i usług,
	- może zawierać elementy dodatkowe, wynikające np. z praktyki biznesowej,
- posiada numer KSeF (e-fakturze zostaje nadany unikatowy identyfikator generowany przez system).

**Podstawa prawna:** art. 2 pkt 32a, art. 106e ustawy o podatku od towarów i usług

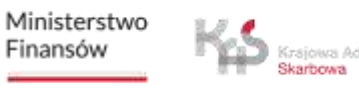

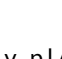

#### **Wzór faktury ustrukturyzowanej FA(2)**

• Wzór faktury ustrukturyzowanej w wersji FA(2) jest dostępny w Centralnym Repozytorium Wzorów Dokumentów Elektronicznych (CRWDE) pod adresem:

<http://crd.gov.pl/wzor/2023/06/29/12648/>

• Struktura e-Faktury

<https://www.podatki.gov.pl/e-deklaracje/dokumentacja-it/struktury-dokumentow-xml/#ksef>

• Przykładowe pliki dla struktury logicznej e-Faktury FA(2) są udostępnione na stronie:

<https://www.podatki.gov.pl/ksef/baza-wiedzy-ksef/pliki-do-pobrania-ksef/>

• Broszura informacyjna dotycząca struktury FA(2) wraz z praktycznymi przykładami jest udostępniona na stronie Ministerstwa Finansów

<https://www.podatki.gov.pl/ksef/baza-wiedzy-ksef/pliki-do-pobrania-ksef/>

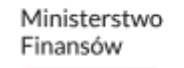

#### Data wystawienia faktury

Fakturę ustrukturyzowaną uznaje się za wystawioną w dniu jej przesłania do KSeF. W tym przypadku data wskazana w polu P\_1 struktury FA(2) nie ma znaczenia, bo kluczowa jest data faktycznej wysyłki pliku do KSeF.

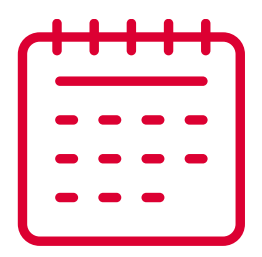

#### **Przykład:**

Podatnik przygotował plik xml e-faktury w swoim programie księgowym w dniu 03.03.2024 r. W polu P\_1 struktury FA(2) podatnik wskazał również 2024-03-03. Plik xml przesłał do KSeF 04.03.2024 r. o godz. 23:59. W dniu 05.03.2024 r. o godz. 00:01 fakturze został nadany numer KSeF. Datą wystawienia faktury jest 04.03.2024 r. (tj. data przesłania pliku xml do KSeF).

**Podstawa prawna:** art. 106na ust. 1 ustawy o podatku od towarów i usług

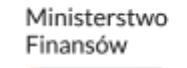

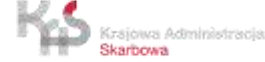

#### Zgoda nabywcy na otrzymywanie faktur ustrukturyzowanych

**Otrzymywanie faktur ustrukturyzowanych przy użyciu KSeF wymaga akceptacji odbiorcy faktury.**

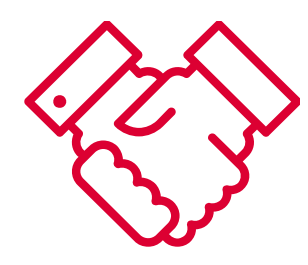

Jeżeli odbiorca faktury nie wyraził akceptacji, wystawca zachowuje prawo do wystawienia faktury ustrukturyzowanej w systemie, ale wystawioną w ten sposób fakturę jest zobowiązany przekazać odbiorcy w postaci z nim uzgodnionej (np. jako plik pdf dołączony do wiadomości e-mail).

**Podstawa prawna:** art. 106g ust. 3b, art. 106na ust. 2 ustawy o podatku od towarów i usług

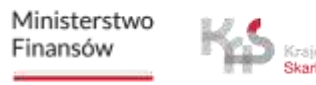

#### Data otrzymania faktury

**Przykład:** 

Faktura ustrukturyzowana jest uznana za otrzymaną przy użyciu KSeF w dniu przydzielenia w tym systemie numeru identyfikującego tę fakturę.

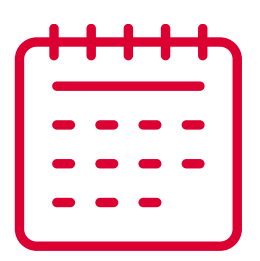

Podatnik przygotował plik xml e-faktury w swoim programie księgowym w dniu 03.03.2024 r. W polu P\_1 struktury FA(2) podatnik wskazał również 2024-03-03. Plik xml przesłał do KSeF 04.03.2024 r. o godz. 23:59. W dniu 05.03.2024 r. o godz. 00:01 fakturze został nadany numer KSeF. Datą otrzymania faktury jest 05.03.2024 r. (data nadania numeru KSeF).

**Podstawa prawna:** art. 106na ust. 3 ustawy o podatku od towarów i usług

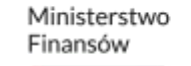

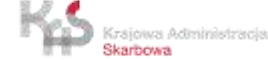

#### Przechowywanie faktur

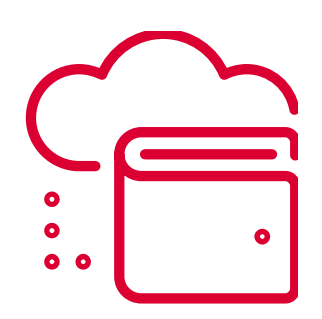

Faktury ustrukturyzowane są przechowywane w Krajowym Systemie e-Faktur przez okres 10 lat, licząc od końca roku, w którym zostały wystawione. Przepisów art. 112 i art. 112a ustawy o podatku od towarów i usług nie stosuje się.

Po upływie okresu przechowywania faktur, podatnik przechowuje faktury ustrukturyzowane poza Krajowym Systemem e-Faktur do czasu upływu terminu przedawnienia zobowiązania podatkowego. Przepisy art. 112 i art. 112a stosuje się odpowiednio.

**Podstawa prawna:** art. 112aa ust. 1, ust. 2 ustawy o podatku od towarów i usług

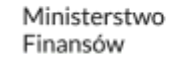

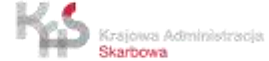

## **KSeF w wersji obligatoryjnej**

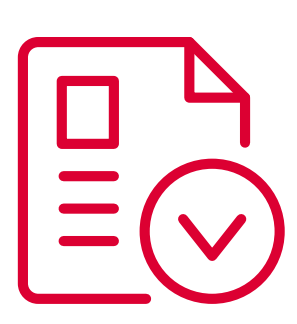

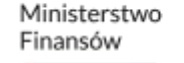

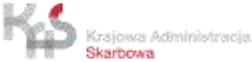

## KSeF w wersji obligatoryjnej

• Wprowadzenie obowiązkowego fakturowania elektronicznego w Polsce jest możliwe na podstawie otrzymanej zgody Rady Unii Europejskiej.

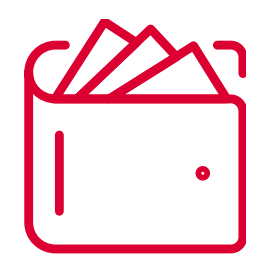

• Decyzja wykonawcza Rady (UE) 2022/1003 z dnia 17 czerwca 2022 r. upoważniająca Rzeczpospolitą Polską do stosowania szczególnego środka stanowiącego odstępstwo od art. 218 i 232 dyrektywy 2006/112/WE w sprawie wspólnego systemu podatku od wartości dodanej (Dz. Urz. UE L 168/81).

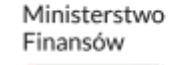

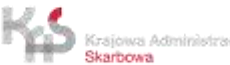

## KSeF w wersji obligatoryjnej – przepisy prawa

• Ustawa z dnia 16 czerwca 2023 r. o zmianie ustawy o podatku od towarów i usług oraz niektórych innych ustaw: Dz. U. 2023 r. poz. [1598,](https://dziennikustaw.gov.pl/DU/2023/1598) zwana w dalszej części prezentacji "ustawą zmieniającą",

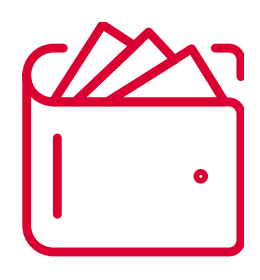

- Pierwotny termin wdrożenia 1 lipca 2024 r. jest nieaktualny KSeF w wersji obowiązkowej zostanie wdrożony w późniejszym terminie: [Komunikat MF ;](https://www.gov.pl/web/finanse/przesuniecie-terminu-wdrozenia-obowiazkowego-ksef) **nowy termin zostanie wskazany na przełomie kwietnia i maja 2024 r.,**
- Założenia projektowanych rozwiązań legislacyjnych, których celem jest m. in. odroczenie obowiązkowego KSeF oraz wprowadzenie zmian będących wynikiem przeprowadzonych dotychczas konsultacji publicznych został przedstawiony 3 kwietnia 2024 r.: [Konsultacje](https://www.gov.pl/web/finanse/konsultacje-projektu-rozwiazan-prawnych-w-zakresie-obowiazkowego-ksef)  [projektu rozwiązań prawnych w zakresie obowiązkowego KSeF](https://www.gov.pl/web/finanse/konsultacje-projektu-rozwiazan-prawnych-w-zakresie-obowiazkowego-ksef).

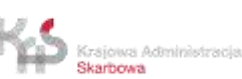

## KSeF w wersji obligatoryjnej – przepisy prawa

Projekty aktów wykonawczych:

• Projekt rozporządzenia w sprawie korzystania z Krajowego Systemu e-Faktur: <https://legislacja.rcl.gov.pl/projekt/12379252>

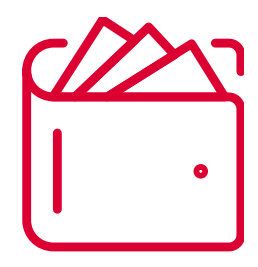

- Projekt rozporządzenia zmieniającego rozporządzenie w sprawie wystawiania faktur: <https://legislacja.rcl.gov.pl/projekt/12379251>
- Projekt rozporządzenia w sprawie przypadków odpowiednio udokumentowanych dostaw towarów lub świadczenia usług, w których podatnik nie ma obowiązku wystawiania faktur ustrukturyzowanych:

<https://legislacja.rcl.gov.pl/projekt/12376354>

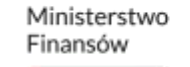

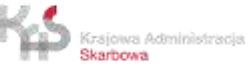

#### Zgoda nabywcy na otrzymywanie e-Faktur

#### • **KSeF fakultatywny:**

W okresie fakultatywnym otrzymywanie faktur ustrukturyzowanych przy użyciu KSeF wymaga akceptacji odbiorcy takiej faktury. Jeżeli odbiorca faktury nie wyraził akceptacji, faktura ustrukturyzowana może być wystawiona w KSeF, ale dodatkowo trzeba przesłać temu podmiotowi w postaci z nim uzgodnionej.

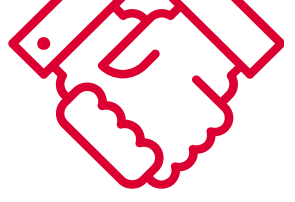

#### • **KSeF obowiązkowy:**

Z dniem wprowadzenia obowiązkowego KSeF zostanie uchylony art. 106na ust. 2 ustawy, ponieważ otrzymywanie e-faktur nie będzie wymagało akceptacji odbiorcy tej faktury. Podmioty zobowiązane do stosowania KSeF będą wystawiały i otrzymywały e-faktury wyłącznie przy użyciu KSeF.

**Podstawa prawna:** art. 1 pkt 19 lit. a ustawy zmieniającej (uchylany art. 106na ust. 2 ustawy o VAT)

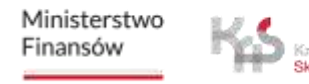

#### Data otrzymania faktury

#### • **KSeF fakultatywny:**

Faktura ustrukturyzowana jest uznana za otrzymaną przy użyciu KSeF w dniu przydzielenia w tym systemie numeru identyfikującego tę fakturę (art. 106na ust. 3 ustawy o VAT).

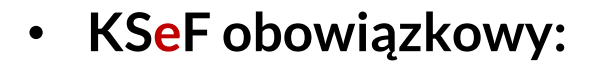

• **dodany ust. 4 w art. 106na**

W przypadku udostępnienia faktury ustrukturyzowanej nabywcy, o którym mowa w art. 106gb ust. 4 ustawy o VAT, w sposób inny niż przy użyciu KSeF, za datę otrzymania tej faktury uznaje się datę jej faktycznego otrzymania przez tego nabywcę (art. 106na ust. 4 ustawy).

**Podstawa prawna:** art. 106na ust. 3 ustawy o VAT, art. 1 pkt 19 lit. b ustawy zmieniającej (dodawany art. 106na ust. 4 ustawy o VAT)

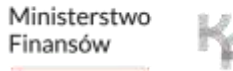

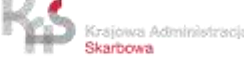

#### Krajowy System e-Faktur – nowe funkcjonalności

- przydzielanie identyfikatora zbiorczego dla co najmniej dwóch faktur wystawianych przez danego podatnika dla jednego odbiorcy,
- weryfikacja danych z faktur ustrukturyzowanych używanych poza KSeF,
- powiadamianie podmiotów korzystających z KSeF o braku możliwości wystawienia faktury ustrukturyzowanej w przypadku awarii KSeF,
- przyjmowanie faktur wystawionych w postaci elektronicznej w okresie awarii KSeF, niedostępności KSeF lub w przypadku awarii po stronie podatnika (zgodnie z art. 106nf ust. 1 lub art. 106nh ust. 1 ustawy).

**Podstawa prawna:** art. 1 pkt 22 ustawy zmieniającej (dodawany art. 106nd ust. 2 pkt 8a, 8b, zmiana brzmienia pkt 10 oraz dodawany art. 106nd ust. 3, ust. 4 ustawy o VAT)

Ministerstwo Finansów

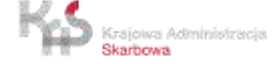

#### Wyłączenia z obowiązkowego KSeF

W momencie wprowadzenia obligatoryjnego KSeF podatnicy będą obowiązani wystawiać faktury ustrukturyzowane przy użyciu KSeF.

Obowiązkowy KSeF nie będzie dotyczył wystawiania faktur:

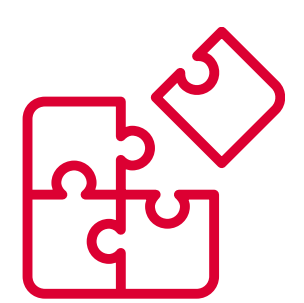

- przez podatnika nieposiadającego siedziby działalności gospodarczej ani stałego miejsca prowadzenia działalności gospodarczej na terytorium kraju;
- przez podatnika nieposiadającego siedziby działalności gospodarczej na terytorium kraju, który posiada stałe miejsce prowadzenia działalności gospodarczej na terytorium kraju, przy czym to stałe miejsce prowadzenia działalności nie uczestniczy w dostawie towarów lub świadczeniu usług, dla których wystawiono fakturę.

W powyższych dwóch przypadkach podatnicy będą mogli wystawiać faktury ustrukturyzowane.

**Podstawa prawna:** art. 1 pkt 12 ustawy zmieniającej (dodawany art. 106ga ust. 1-4 ustawy o VAT)

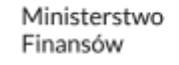

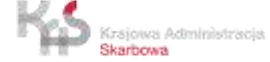

## Wyłączenia z obowiązkowego KSeF

Obowiązkowy KSeF nie będzie dotyczył wystawiania faktur przez podatnika korzystającego z procedur szczególnych, o których mowa w dziale XII w rozdziałach 7, 7a i 9, dokumentujących czynności rozliczane w tych procedurach, tj.:

- procedura OSS nieunijna,
	- szczególna procedura w zakresie świadczenia usług międzynarodowego okazjonalnego przewozu drogowego osób,
- procedura IOSS dotycząca sprzedaży na odległość towarów importowanych.

W ww. przypadkach wystawia się faktury elektroniczne lub faktury w postaci papierowej.

**Podstawa prawna:** art. 1 pkt 12 ustawy zmieniającej (dodawany art. 106ga ust. 1-4 ustawy o VAT)

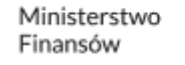

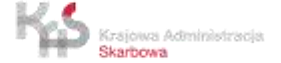

## Dokumenty, których nie przesyła się do KSeF

Do KSeF nie będą przesyłane, między innymi:

- faktury wewnętrzne / dowody wewnętrzne,
- rachunki w rozumieniu art. 87 ustawy OP,

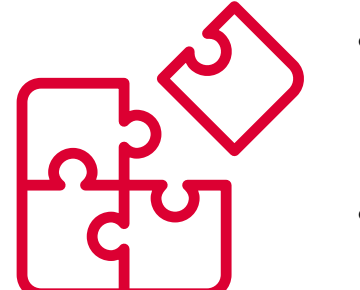

- noty korygujące (przepisy art. 106k zostaną uchylone z dniem wprowadzenia obowiązkowego KSeF),
- noty obciążeniowe, noty uznaniowe,
- faktury proforma (ponieważ nie są fakturą w rozumieniu ustawy o VAT).

**\* Planowane jest umożliwienie przesyłania do KSeF załączników do faktur (także w postaci ustrukturyzowanej): [Komunikat KSeF-bardziej-przyjazny-przedsiebiorcom-zmiany-w](https://www.gov.pl/web/finanse/ksef-bardziej-przyjazny-przedsiebiorcom-zmiany-w-systemie-po-spotkaniach-konsultacyjnych)[systemie-po-spotkaniach-konsultacyjnych](https://www.gov.pl/web/finanse/ksef-bardziej-przyjazny-przedsiebiorcom-zmiany-w-systemie-po-spotkaniach-konsultacyjnych)**

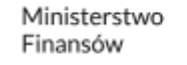

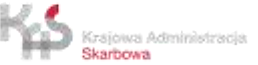

#### Faktury konsumenckie

Obowiązek wystawiania faktur nie będzie dotyczył wystawiania faktur na rzecz nabywcy towarów lub usług będącego osobą fizyczną nieprowadzącą działalności gospodarczej.

W ww. przypadku wyłączonym z obligatoryjnego e-fakturowania wystawia się faktury elektroniczne lub faktury w postaci papierowej.

**\* Planowane są zmiany w powyższym zakresie tj. dopuszczenie możliwości wystawiania w KSeF faktur na rzecz konsumentów ([https://www.gov.pl/web/finanse/rozpoczynamy](https://www.gov.pl/web/finanse/rozpoczynamy-konsultacje-projektu-zmiany-ustawy-dotyczacej-obowiazkowego-ksef)[konsultacje-projektu-zmiany-ustawy-dotyczacej-obowiazkowego-ksef\)](https://www.gov.pl/web/finanse/rozpoczynamy-konsultacje-projektu-zmiany-ustawy-dotyczacej-obowiazkowego-ksef).**

**Podstawa prawna:** art. 1 pkt 12 ustawy zmieniającej (dodawany art. 106ga ust. 2, ust. 3 ustawy o VAT)

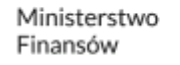

#### Faktury wystawiane przy użyciu kas rejestrujących

W okresie od dnia 1 lipca – 31 grudnia 2024 r. (**\***) podatnicy obowiązani do wystawiania faktur w KSeF mogą wystawiać faktury w postaci papierowej lub faktury elektroniczne w przypadku czynności dokumentowanych:

- fakturami, o których mowa w art. 106e ust. 5 pkt 3,
- wystawionymi przy zastosowaniu kas rejestrujących,
- ww. faktury można wystawiać dobrowolnie w KSeF, z wyłączeniem paragonów do 450 zł uznanych za faktury.

**\* Planowana zmiana brzmienia przepisów w zakresie faktur wystawianych przy użyciu kas rejestrujących oraz odroczenie ww. terminów: [https://www.gov.pl/web/finanse/konsultacje-projektu-rozwiazan-prawnych-w-zakresie](https://www.gov.pl/web/finanse/konsultacje-projektu-rozwiazan-prawnych-w-zakresie-obowiazkowego-ksef)[obowiazkowego-ksef](https://www.gov.pl/web/finanse/konsultacje-projektu-rozwiazan-prawnych-w-zakresie-obowiazkowego-ksef).**

**Podstawa prawna:** art. 1 pkt 34 ustawy zmieniającej (dodawany art. 145l ustawy o VAT)

Ministerstwo Finansów

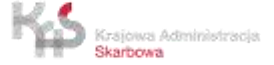

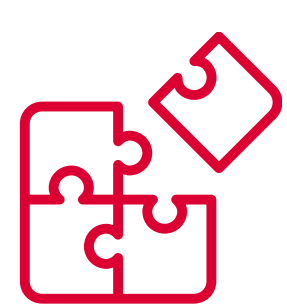

#### Faktury PEF

Obligatoryjnym KSeF objęte będzie fakturowanie w relacji podatnik – organy publiczne (B2G). Przyjęte rozwiązania zapewniają współdziałanie systemów KSeF oraz fakturowania w zamówieniach publicznych poprzez platformę PEPPOL.

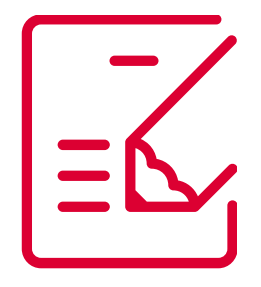

Ustrukturyzowaną fakturę elektroniczną, o której mowa w ustawie z dnia 9 listopada 2018 r. o elektronicznym fakturowaniu w zamówieniach publicznych, koncesjach na roboty budowlane lub usługi oraz partnerstwie publiczno-prywatnym, przesłaną przy użyciu platformy w rozumieniu art. 1 pkt 1 tej ustawy lub systemu teleinformatycznego obsługiwanego przez OpenPEPPOL w rozumieniu art. 2 pkt 2 tej ustawy, spełniającą wymagania określone w normie europejskiej, o której mowa w art. 9 ust. 1 tej ustawy, po przesłaniu do KSeF i przydzieleniu numeru identyfikującego fakturę w KSeF, uznawać się będzie za fakturę ustrukturyzowaną.

Faktura ta wraz z numerem KSeF będzie mogła być przesłana przy użyciu platformy PEF lub systemu obsługiwanego przez OpenPEPPOL do odbiorcy faktury. Faktura ta dostępna będzie również w KSeF i przechowywana w tym systemie.

**Podstawa prawna:** art. 1 pkt 12 ustawy zmieniającej (dodawany art. 106gb ust. 7 ustawy o VAT)

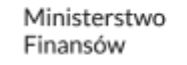

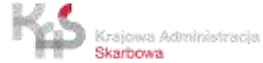

# **Konsultacje publiczne dotyczące KSeF**

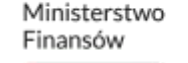

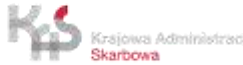

#### Konsultacje publiczne dotyczące KSeF

- MF podjęło decyzję o odroczeniu terminu wdrożenia obowiązkowego KSeF; miał on wejść od 1 lipca 2024 r., ale zostanie wdrożony w późniejszym terminie,
- w okresie **od 16 lutego do 1 marca 2024 r.**  odbyły się konsultacje publiczne, podczas których uczestnicy mogli zgłaszać uwagi i postulaty dotyczące KSeF,
- **21 marca 2024 r.** odbyło się spotkanie podsumowujące przeprowadzone konsultacje społeczne i MF zapowiedziało szereg zmian korzystnych dla przedsiębiorców,

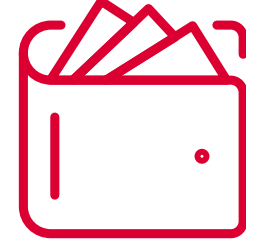

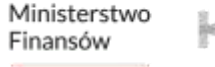

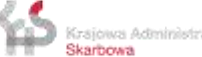
## Projekt zmian legislacyjnych w KSeF

• **3 kwietnia 2024 r.** zostały przedstawione założenia projektu rozwiązań legislacyjnych, którego celem jest m. in. odroczenie obowiązkowego KSeF oraz wprowadzenie zmian będących wynikiem przeprowadzonych dotychczas konsultacji publicznych,

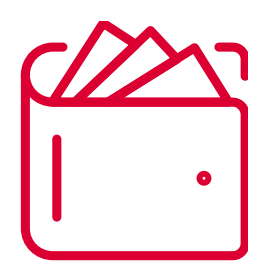

- założenia projektu są dostępne pod adresem: [Konsultacje](https://www.gov.pl/web/finanse/konsultacje-projektu-rozwiazan-prawnych-w-zakresie-obowiazkowego-ksef) projektu rozwiązań prawnych w zakresie [obowiązkowego](https://www.gov.pl/web/finanse/konsultacje-projektu-rozwiazan-prawnych-w-zakresie-obowiazkowego-ksef) KSeF,
- na początku maja 2024 r. planowane jest skierowanie projektu ustawy do kolejnych etapów prac legislacyjnych.

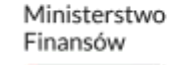

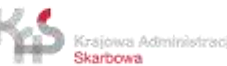

### Faktury konsumenckie

 $\overline{a}$ 

### PIERWOTNE BRZMIENIE PRZEPISÓW (DZ. U. 2023 poz. 1598)

Obowiązek wystawiania faktur w KSeF nie będzie dotyczył wystawiania faktur na rzecz nabywcy towarów lub usług będącego osobą fizyczną nieprowadzącą działalności gospodarczej.

W ww. przypadku wyłączonym z obligatoryjnego efakturowania wystawia się faktury elektroniczne lub faktury w postaci papierowej.

**Podstawa prawna:** art. 1 pkt 12 ustawy zmieniającej (dodawany art. 106ga ust. 2, ust. 3 ustawy o VAT)

### PLANOWANE ZMIANY (PROJEKT USTAWY)

W okresie obligatoryjnego KSeF możliwe będzie wystawianie faktur konsumenckich w KSeF (z woli podatnika-wystawcy). Do wystawienia faktury konsumenckiej nie będzie wymagana zgoda nabywcy. Trzeba będzie zapewnić konsumentowi dostęp do faktury w KSeF np. poprzez jej wydanie z kodem QR – zmiana w art. 1 pkt 12 ustawy zmieniającej (w zakresie art. 106ga ust. 4 oraz art. 106gb ust. 6).

Ministerstwo Finansów

## Faktury wystawiane przy użyciu kas rejestrujących

### PIERWOTNE BRZMIENIE PRZEPISÓW (DZ. U. 2023 poz. 1598)

Ī W okresie od dnia 1 lipca – 31 grudnia 2024 r. podatnicy obowiązani do wystawiania faktur w KSeF mogą wystawiać faktury w postaci papierowej lub faktury elektroniczne w przypadku czynności dokumentowanych:

- fakturami, o których mowa w art. 106e ust. 5 pkt 3,
- fakturami wystawionymi przy zastosowaniu kas rejestrujących,
- ww. faktury można wystawiać dobrowolnie w KSeF, z wyłączeniem paragonów do 450 zł uznanych za faktury.

**Podstawa prawna:** art. 1 pkt 34 ustawy zmieniającej (dodawany art. 145l ust. 1 pkt 2, ust. 2, ust. 3 ustawy o VAT)

### PLANOWANE ZMIANY (PROJEKT USTAWY)

W okresie przejściowym (**\***) podatnicy obowiązani do wystawiania faktur ustrukturyzowanych będą mogli wystawiać faktury elektroniczne lub faktury w postaci papierowej przy zastosowaniu kas rejestrujących (w tym paragony fiskalne uznane za faktury uproszczone) – zmiana w art. 1 pkt 34 ustawy zmieniającej (uchylany art. 145l ust. 1, ust. 3, zmiana brzmienia art. 145l ust. 2).

 **\* na przełomie kwietnia i maja b.r. MF wskaże nowy termin wprowadzenia obowiązkowego KSeF oraz określi daty tzw. okresu przejściowego.**

Ministerstwo Finansów

### PROJEKT USTAWY

### Uproszczenia dla "wykluczonych cyfrowo"

W okresie przejściowym (**\***) podatnicy obowiązani do wystawiania faktur ustrukturyzowanych, wystawiający wyłącznie faktury, których kwota należności ogółem jest **mniejsza lub równa 450 zł** oraz łączna wartość sprzedaży wraz z podatkiem, podlegająca udokumentowaniu tymi fakturami wystawionymi w danym miesiącu jest mniejsza lub równa **10.000 zł**, mogą wystawiać faktury elektroniczne lub faktury w postaci papierowej - zmiana w art. 1 pkt 34 ustawy zmieniającej (dodawane art. 145l ust. 5-7 ustawy).

**\* na przełomie kwietnia i maja b.r. MF wskaże nowy termin wprowadzenia obowiązkowego KSeF oraz określi daty tzw. okresu przejściowego.**

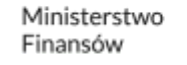

### PROJEKT USTAWY

### Uproszczenia dla "wykluczonych cyfrowo"

- w przypadku, gdy w wystawionej fakturze kwota należności ogółem będzie większa niż 450 zł lub gdy łączna wartość sprzedaży wraz z podatkiem, udokumentowana fakturami wystawionymi w danym miesiącu jest większa niż 10.000 zł, wyłączenie nie będzie miało zastosowania począwszy od faktury, którą przekroczono jedną z tych wartości,
- wyłączenie nie będzie miało zastosowania do podatników obowiązanych do wystawiania faktur ustrukturyzowanych, którzy w okresie przejściowym wystawiają faktury elektroniczne lub faktury w postaci papierowej przy zastosowaniu kas rejestrujących.

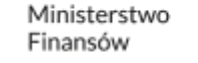

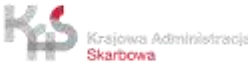

### Numer KSeF/zbiorczy identyfikator płatności

### PIERWOTNE BRZMIENIE PRZEPISÓW (DZ. U. 2023 poz. 1598)

- od 1 lipca 2024 r. numer KSeF lub zbiorczy identyfikator płatności podawany w przelewach za faktury objęte mechanizmem podzielonej płatności,
- w stosunku do płatności dokonywanych od 1 stycznia 2025 r. obowiązek podawania numeru KSeF/zbiorczego identyfikatora płatności podczas dokonywania zapłaty za fakturę.

**Podstawa prawna:** art. 1 pkt 27, pkt 28, art. 17 ustawy zmieniającej (zmieniony art. 108a ust. 3b, ust. 3c, dodawany art. 108g ustawy o VAT)

### PLANOWANE ZMIANY (PROJEKT USTAWY)

• odroczenie terminu (**\***) oraz wprowadzenie jednego wspólnego terminu (**\***) dla obowiązku podawania numeru KSeF/zbiorczego identyfikatora w płatnościach oraz dla płatności w ramach mechanizmu podzielonej płatności – zmiana brzmienia art. 23 pkt 4 ustawy zmieniającej (dodawany pkt 27 i pkt 28).

 **\* MF wskaże nowy termin obowiązywania ww. przepisów na przełomie kwietnia i maja b.r.**

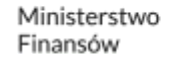

## Jak korzystać z KSeF?

• Korzystanie z KSeF jest możliwe z poziomu własnych systemów finansowo-księgowych podatnika, o ile są one przystosowane do obsługi KSeF i łączenia się z jego API (czyli interfejsem umożliwiającym łączenie i wymianę danych pomiędzy systemami).

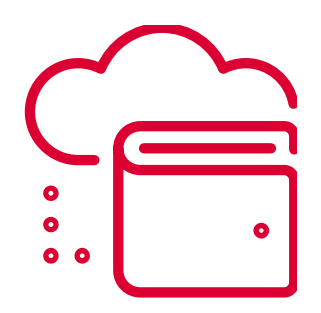

- Dla podatników niedysponujących dedykowanymi rozwiązaniami do obsługi KSeF, pełna funkcjonalność systemu jest dostępna poprzez wykorzystanie bezpłatnych narzędzi udostępnianych przez Ministerstwo Finansów:
- Aplikacja Podatnika KSeF,
- e-mikrofirma,
- Aplikacja Mobilna KSeF (w przygotowaniu).

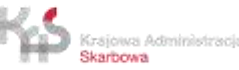

# Autoryzacja i uprawnienia w KSeF

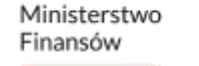

## Autoryzacja i uprawnienia w KSeF

### **Nie ma KSeF bez autoryzacji i bez uprawnień.**

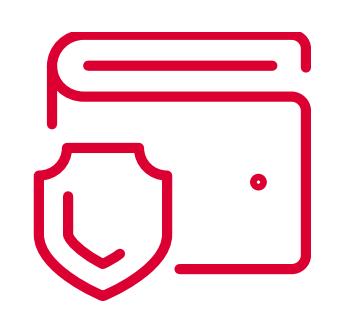

Fundamentalną kwestiami, które muszą być uregulowane przez rozpoczęciem korzystania z KSeF (niezależnie czy w programach udostępnionych przez Ministerstwo Finansów czy przy użyciu programów komercyjnych) jest zadbanie o zaplecze w postaci posiadania przez użytkowników właściwych uprawnień w KSeF, a także posiadanie narzędzi autoryzacyjnych które pozwolą się Państwu zalogować do KSeF.

Obie te kwestie muszą zostać przygotowane i zabezpieczone przez użytkownika (czy to właściciela firmy czy innej osoby która będzie korzystać z KSeF w czyimś imieniu) przed pierwszą próbą zalogowania do KSeF w środowisku produkcyjnym.

WAŻNE!

W ramach korzystania z KSeF macie Państwo do dyspozycji 3 środowiska.

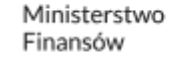

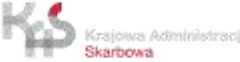

## Środowiska KSeF

W czasie tego spotkania będziemy opierać się na środowisku produkcyjnym KSeF.

Jednak warto pamiętać, że istnieją również środowiska:

- 1. Demonstracyjne
- 2. Testowe

Szczegółowe informacje są opublikowane na Portalu Podatkowym.

Warto też wspomnieć, że w ramach każdego z tych środowisk Ministerstwo Finansów działa Aplikacja podatnika. Mamy zatem Aplikację działającą:

- W środowisku produkcyjnym,
- W środowisku demonstracyjnym
- W środowisku testowym

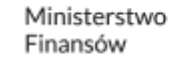

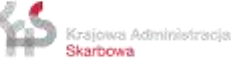

### Bezpłatne narzędzia KSeF

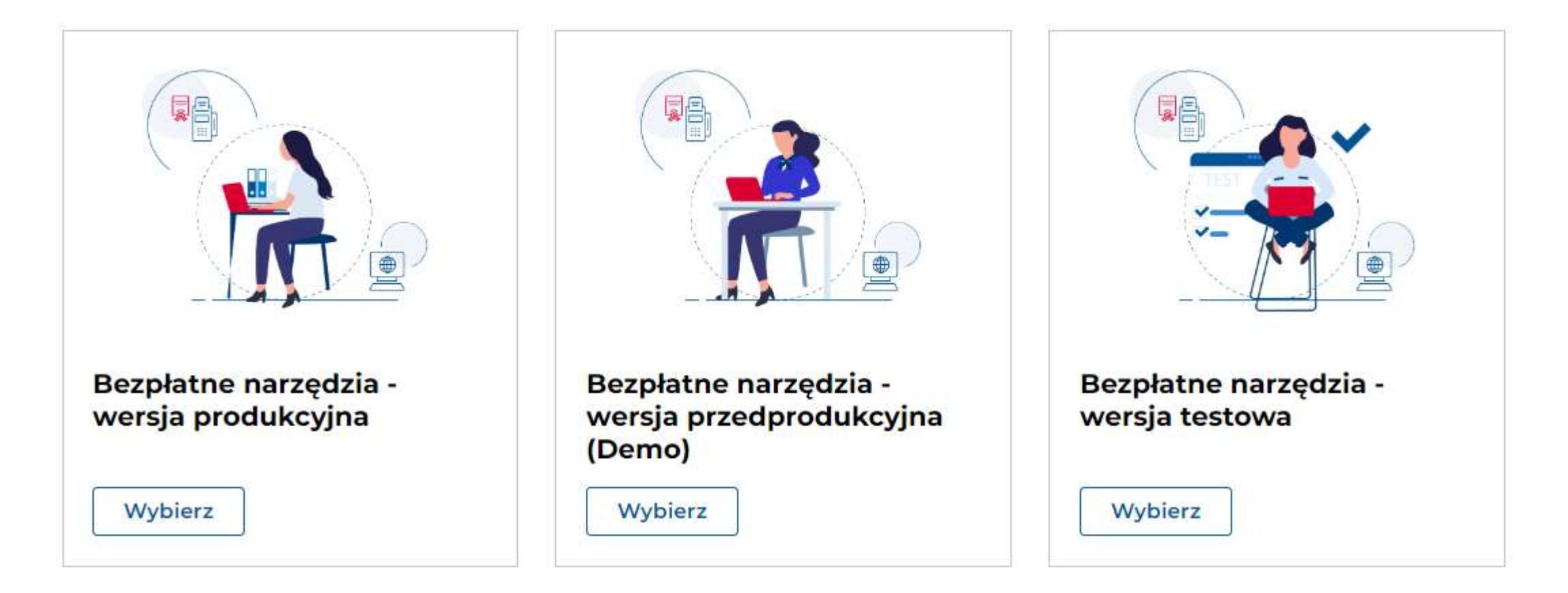

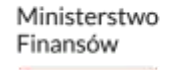

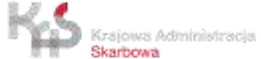

## Aplikacja e-Mikrofirma

### Inne narzędzia

Aplikacja e-mikrofirma została zintegrowana z KSeF i umożliwia:

- · powiązanie istniejącego konta z KSeF,
- wystawianie faktur w KSeF,
- · odbieranie faktur z KSeF oraz przenoszenie ich bezpośrednio do ewidencji VAT, bez konieczności ręcznego przepisywania danych.

Aplikację e-mikrofima znajdziesz w e-Urzędzie Skarbowym.

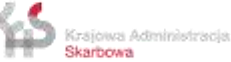

## Metody uwierzytelnienia w KSeF

Korzystanie z Krajowego Systemu e-Faktur wymaga uwierzytelnienia:

1) kwalifikowanym podpisem elektronicznym albo

2) kwalifikowaną pieczęcią elektroniczną, albo

3) podpisem zaufanym, albo

4) wygenerowanym przez Krajowy System e-Faktur, po uwierzytelnieniu się podatnika lub podmiotu uprawnionego w sposób, o którym mowa w pkt 1-3, ciągiem znaków alfanumerycznych, z wyłączeniem znaków interpunkcyjnych, przypisanym do podatnika lub podmiotu uprawnionego i jego uprawnień (tzw. Token) \* oraz weryfikacji posiadanych uprawnień.

\*Tokeny zostaną zastąpione w przyszłości certyfikatami\*

W przypadku kwalifikowanych podpisów elektronicznych niezawierających numeru identyfikacji podatkowej (NIP) i numeru PESEL podatnika będącego osobą fizyczną, uwierzytelnienie oraz weryfikacja posiadanych uprawnień są możliwe również po zgłoszeniu danych unikalnych identyfikujących ten podpis, do właściwego naczelnika urzędu skarbowego, w zawiadomieniu, o którym mowa w § 4. (tzw. odcisk palca podpisu)

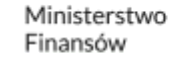

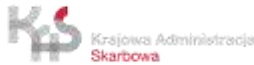

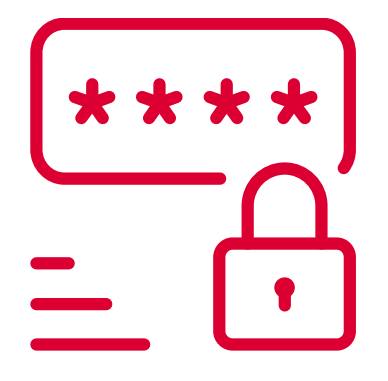

## Przydatne informacje praktyczne

Osoba fizyczna niezależnie od kontekstu w jakim się loguje do KSeF może autoryzować się za pomocą kwalifikowanego podpisu elektronicznego lub Profilu Zaufanego.

W przypadku autoryzacji za pomocą pieczęci kwalifikowanej możliwa jest wtedy autoryzacja w imieniu podmiotu (nie osoby fizycznej) gdyż pieczęć kwalifikowana wydawana jest dla PODMIOTU a nie osoby fizycznej.

Czym innym jest autoryzacja przez osobę fizyczną (choćby docelowo w kontekście podmiotu), a czym innym jest autoryzacja w ramach podmiotu. W pierwszym przypadku loguje osoba fizyczna np. podpisem kwalifikowanym czy Profilem Zaufanym. W drugim przypadku (pieczęcią kwalifikowaną) autoryzacja jest zawsze w ramach podmiotu.

W przypadku wygenerowania tokenu – to taki token ułatwia proces logowania do KSeF bo token zastępuję PK,PZ czy pieczęć (gdy nadany po autoryzacji pieczęcią).

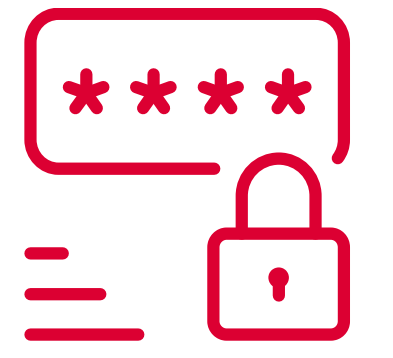

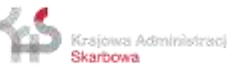

## Kwalifikowany podpis elektroniczny/kwalifikowana pieczęć elektroniczna

W celu uzyskania kwalifikowanego podpisu elektronicznego lub kwalifikowanej pieczęci elektronicznej należy kontaktować się z dostawcą takiego narzędzia.

**Skąd wziąć podpis kwalifikowany** Podpis kwalifikowany **kupujesz u jednego z certyfikowanych dostawców**. Ich listę znajdziesz na stronie internetowej [Narodowego Centrum Certyfikacji](https://www.nccert.pl/).

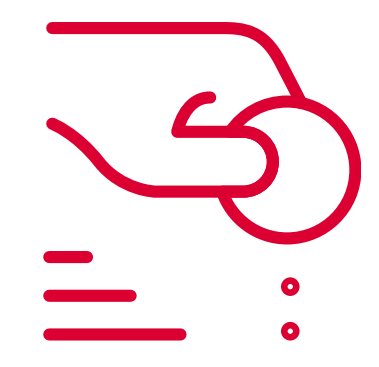

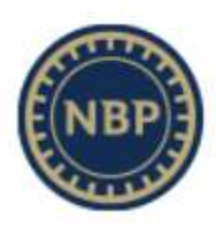

### **NARODOWY BANK POLSKI**

### Narodowe Centrum Certyfikacji (NCCert)

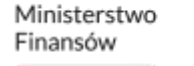

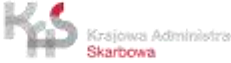

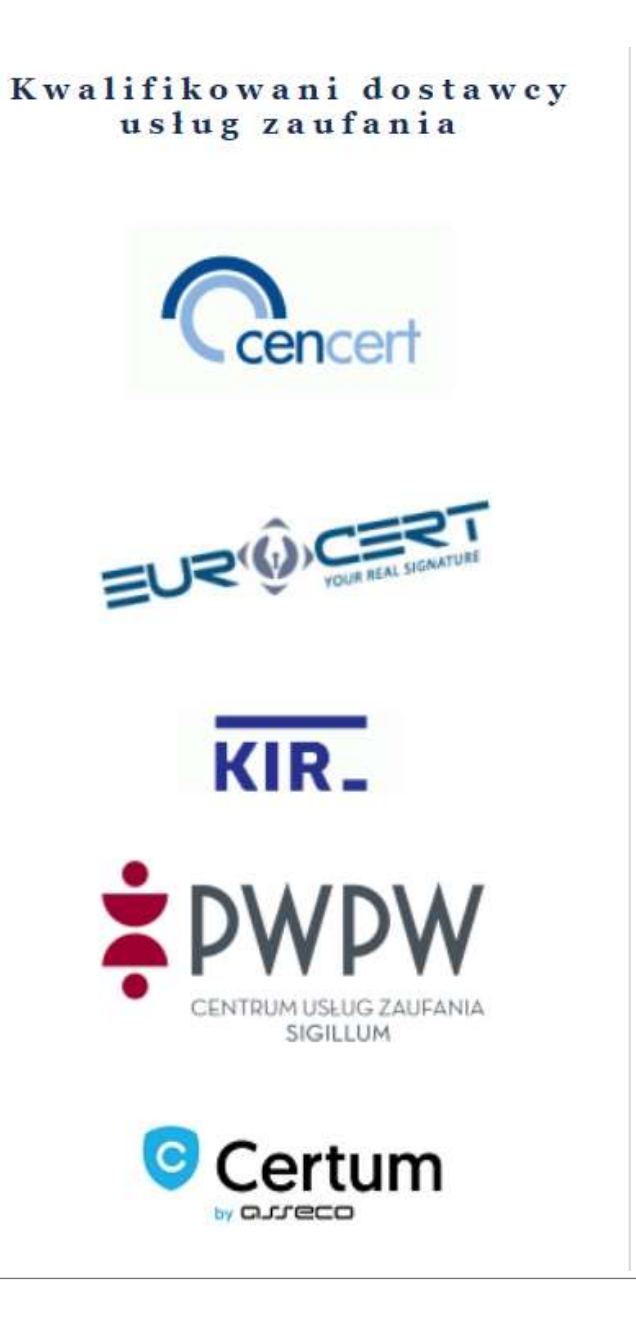

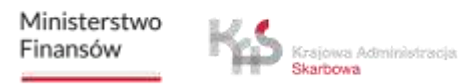

## Profil zaufany

### <https://www.gov.pl/web/profilzaufany>

Profil zaufany Klauzula informacyina Jak korzystać Bezpieczeństwo Aktualności Pomoc Kontakt Załatwiaj sprawy urzędowe przez Internet! Profil zaufany (PZ) to bezpłatne i bezpieczne narzędzie, dzięki któremu możesz załatwiać sprawy urzędowe bez wychodzenia z domu. Profil zaufany założysz za darmo i to zaledwie w kilka chwil. To naprawdę proste. ZAŁÓŻ PROFIL ZAUFANY Masz już profił zaufany? Załoguj się, aby móc zarządzać swoim kontem. **ZALOGUI SIE** 

#### Czym jest profil zaufany (PZ)

Profil zaufany jest środkiem identyfikacji elektronicznej. Dzięki niemu możesz potwierdzić swoją tożsamość w Internecie oraz podpisać dokument podpisem elektronicznym, jeśli jest to niezbędne do załatwienia twojej sprawy.

#### Twój podpis elektroniczny

#### Profil zaufany umożliwia elektroniczne podpisywanie dokumentów. Dzięki temu możesz złożyć np.: podanie, wniosek, odwołanie czy skargę bez konieczności drukowania dokumentu, jego ręcznego podpisywania i skanowania. Podpis elektroniczny ma taką samą wagę jak podpis odręczny.

#### Twój login

Dzięki profilowi zaufanemu załogujesz się do systemów informatycznych administracji publicznej, takich jak: Platforma Usług Elektronicznych Zakładu Ubezpieczeń Społecznych (PUE ZUS), Internetowe Konto Pacjenta (IKP), e-Urząd Skarbowy itd.

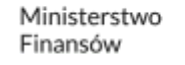

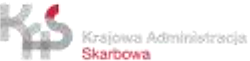

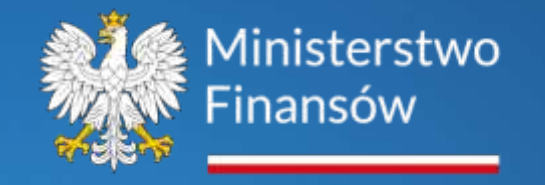

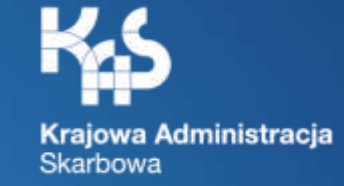

### **Modele uprawnień**

**w KSeF na podstawie przepisów rozporządzenia** 

**Ministra Finansów** 

**z dnia 27.12.2021 r. w sprawie korzystania z** KSeF

(Dz. U. 2021 r. poz. 2481 ze zm.)

Ministerstwo Finansów / gov.pl/finanse Krajowa Administracja Skarbowa / gov.pl/kas

## Uprawnienia do korzystania z KSeF

KSeF jest oparty na modelu poświadczeń, tzn. wymagane jest uwierzytelnienie i autoryzacja danej osoby w systemie.

Po uwierzytelnieniu się w systemie podatnik korzysta z KSeF w zakresie przeglądania, wystawiania i otrzymywania faktur ustrukturyzowanych. Poza podatnikiem w systemie może działać podmiot uprawniony przez tego podatnika. Możliwe jest również nadanie uprawnień do korzystania z KSeF np. dla biura rachunkowego lub konkretnej osoby fizycznej.

W KSeF występują uprawnienia do:

- nadawania, zmiany lub odbierania uprawnień do korzystania z KSeF;
- wystawiania lub dostępu do faktur ustrukturyzowanych;
- wystawiania faktur, o których mowa w art. 106d ust. 1 ustawy, będących fakturami ustrukturyzowanymi (tzn. w ramach samofakturowania).

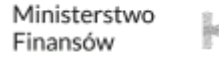

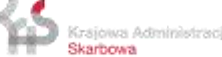

## Sposoby nadawania uprawnień do korzystania z **KSeF**

Przewidziane są dwa sposoby nadawania, zmiany lub odbierania uprawnień:

- elektronicznie za pomocą oprogramowania interfejsowego (ksef.mf.gov.pl) podatnik lub inny uprawniony podmiot wskazuje wymagany zakres danych, w celu nadania, zmiany lub odebrania uprawnień,
- w postaci papierowej przez złożenie do właściwego naczelnika urzędu skarbowego zawiadomienia o nadaniu lub odebraniu uprawnień (ZAW-FA) do korzystania z KSeF (\* ZAW-FA złożony poprzez np. ePUAP także jest akceptowany).

Możliwość nadawania lub odbierania uprawnień do korzystania z KSeF w poprzez złożenie ZAW-FA jest przewidziana dla podatników i podmiotów, którzy nie są osobami fizycznymi i nie posiadają możliwości uwierzytelnienia się za pomocą kwalifikowanej pieczęci elektronicznej.

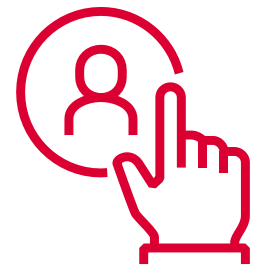

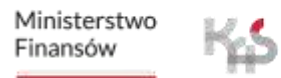

### Uprawnienia do korzystania z KSeF (osoby fizyczne)

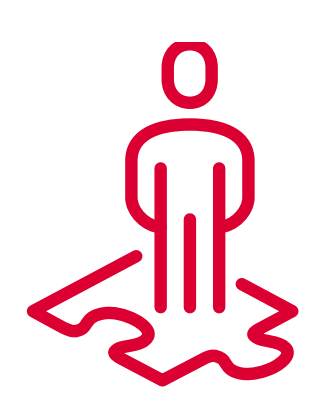

W przypadku podatników będących osobami fizycznymi oraz komorników pierwotne uprawnienie o charakterze właścicielskim jest przypisane automatycznie. Osoba taka nie musi nic zgłaszać do US. Może korzystać z systemu autoryzując się Podpisem Zaufanym lub kwalifikowanym podpisem elektronicznym.

W przypadkach szczególnych, gdy osoba posiada kwalifikowany podpis elektroniczny, który nie zawiera w sobie NIP i PESEL, istnieje możliwość zgłoszenia tzw. odcisku palca podpisu. Należy to zrobić za pośrednictwem zawiadomienia ZAW-FA aby przypisać podpis do danego podatnika. Zmiana czy odnowienie podpisu, na kolejny niezawierający NIP i PESEL wymaga kolejnego zawiadomienia.

### Uprawnienia do korzystania z KSeF (podatnicy niebędący osobami fizycznymi)

Podatnicy, którzy nie są osobami fizycznymi i posiadają elektroniczną pieczęć kwalifikowaną zawierającą NIP mogą korzystać z KSeF na podstawie pierwotnych uprawnień właścicielskich, bez zgłaszania ich w urzędzie skarbowym.

W pozostałych przypadkach taki podatnik oraz organ egzekucyjny aby korzystać z KSeF, muszą za pośrednictwem zawiadomienia ZAW-FA wskazać osobę fizyczną uprawnioną do korzystania z KSeF.

Osoba ta będzie miała także możliwość nadawania dalszych uprawnień drogą elektroniczną w ramach systemu.

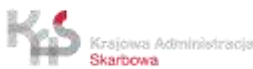

### WAŻNE!!!

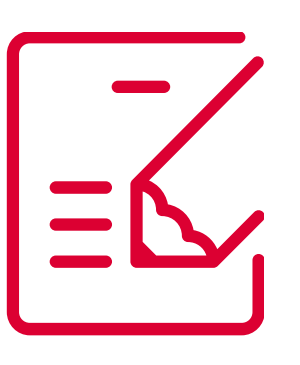

Przed korzystaniem z KSeF należy w pierwszej kolejności określić właściwy schemat obsługi procesu fakturowego co ułatwi proces nadawania uprawnień, a docelowo ułatwi także samo korzystanie z KSeF.

Konstruując model nadawania uprawnień należy mieć na uwadze, że faktury należy wystawiać przez osoby do tego właściwie uprawnione.

To podatnik określa właściwy dla siebie i swojej firmy proces obsługi faktur, wystawiania faktur i zarządzania uprawnieniami.

To w interesie podatnika i dla jego bezpieczeństwa kluczowe jest aby podatnik wiedział komu i w jakim zakresie nadaje uprawnienia w KSeF.

Wdrożenie KSeF to dobry pretekst dla weryfikacji procesu fakturowego w Państwa firmie.

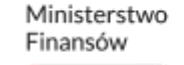

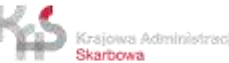

## Modele uprawnień w KSeF

W KSeF wyróżniamy:

- standardowy model uprawnień,
- model uprawnień w ramach samofakturowania,
- model uprawnień dedykowany JST,
- model uprawnień dedykowany GV,
- model uprawnień wykorzystujący unikalny identyfikator wewnętrzny,
- model uprawnień przeznaczony dla komornika sądowego i organu egzekucyjnego.

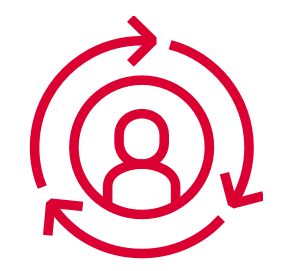

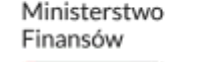

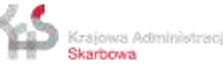

## Standardowy model uprawnień

Podatnik (sprzedawca) posiada w KSeF pełen zakres uprawnień pierwotnych i domyślnych (właścicielskich) do:

- nadawania uprawnień,
- wystawiania faktur,
- dostępu do faktur.

Podatnik może wyznaczyć osobę fizyczną, która może posiadać uprawnienia do:

- nadawania uprawnień,
- wystawiania faktur,
- dostępu do faktur.

Dalsze uprawnienia do korzystania z KSeF mogą być nadawane elektronicznie kolejnym osobom, jeżeli osoba fizyczna delegująca posiada takie uprawnienia.

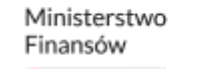

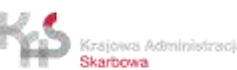

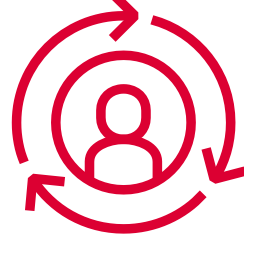

### Przykład – uprawnienia bezpośrednie w modelu standardowym

**PODATNIK** np. spółka z o.o. uwierzytelniona pieczęcią kwalifikowaną (nadaje uprawnienia do korzystania z KSeF osobie fizycznej)

### **OSOBA FIZYCZNA uwierzytelniona w kontekście NIP spółki z o. o.**

(np. prezes spółki z o. o. który otrzymał uprawnienia do nadawania uprawnień, wystawiania FV, dostępu do FV nadaje uprawienia kolejnym osobom fizycznym)

### **OSOBA FIZYCZNA 1**

(np. pracownik spółki z o. o. uprawniony do wystawiania i dostępu do FV)

### **OSOBA FIZYCZNA 2**

(np. pracownik spółki z o. o. uprawniony do wystawiania i dostępu do FV)

### **OSOBA FIZYCZNA 3**

(np. pracownik spółki z o. o. uprawniony do wystawiania i dostępu do FV)

Ministerstwo Finansów

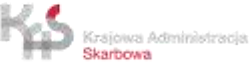

## Uprawnienia pośrednie w modelu standardowym

Podatnik może wyznaczyć podmiot uprawniony, który może posiadać w KSeF uprawnienia do:

- wystawiania faktur,
- dostępu do faktur.

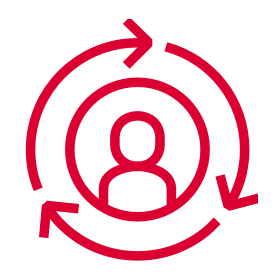

Dalsze delegowanie uprawnień następuje automatycznie na osoby fizyczne uprawnione do wystawiania lub odbierania faktur w imieniu wskazanego podmiotu. Uprawnienie pozwala na pośrednie automatyczne przechodzenie uprawnień do wystawiania lub odbierania faktur, ale tylko o jeden szczebel niżej. Pozwala to na wyeliminowanie konieczności każdorazowej aktualizacji osób fizycznych uprawnionych do fakturowania, jeśli podatnik korzysta z usług np. biura rachunkowego wystawiającego faktury w jego imieniu. Wystarczy wówczas aktualizacja przez samo biuro, a nie wszystkie firmy które wskazały to biuro jako uprawnione do wystawiania faktur w swoim imieniu. Korzystanie z tego rozwiązania jest dobrowolne.

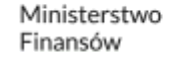

### Przykład - uprawnienia pośrednie w modelu standardowym

**PODATNIK** np. spółka z o.o. uwierzytelniona pieczęcią kwalifikowaną (nadaje uprawnienia podmiotowi do wystawiania i dostępu do FV)

### **PODMIOT uwierzytelniony we własnym kontekście**,

np. biuro rachunkowe które otrzymało uprawnienia do wystawiania FV, dostępu do FV spółki z. o.o.

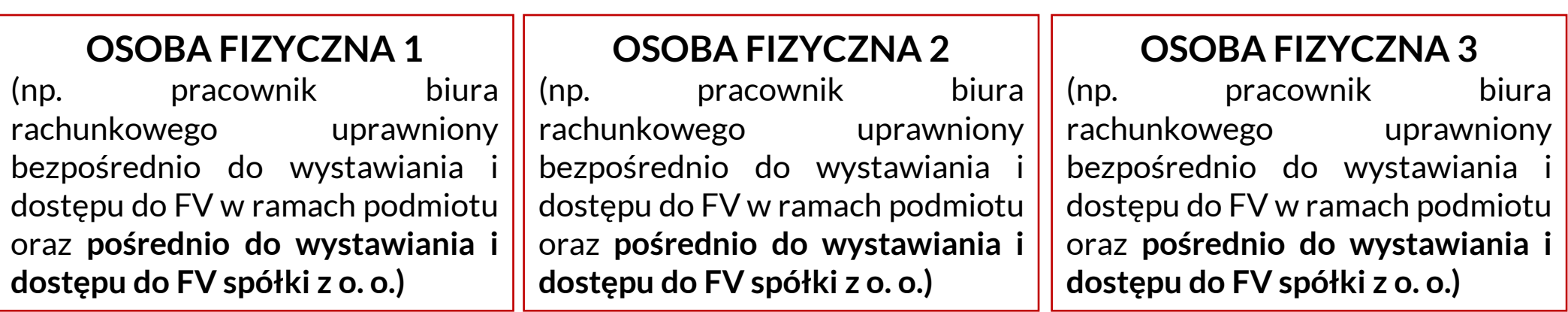

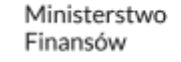

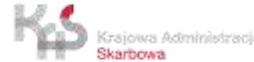

## Uprawnienia pośrednie w modelu standardowym

Osoba fizyczna wskazana przez podmiot, który podatnik wskazał jako uprawniony w zakresie wystawiania lub odbierania faktur może posiadać w KSeF wyłącznie uprawnienia do:

- wystawiania faktur,
- dostępu do faktur,

jeśli uprawnienia nadane jej przez podmiot pokrywają się z uprawnieniami nadanymi podmiotowi przez podatnika.

**Podmiot nie wskazuje tej osoby w imieniu podatnika, tylko w swoim**. Jedno wskazanie działa dla wszystkich podatników, którzy wskazali dany podmiot i dla tego podmiotu, gdy działa jako podatnik.

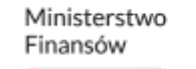

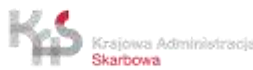

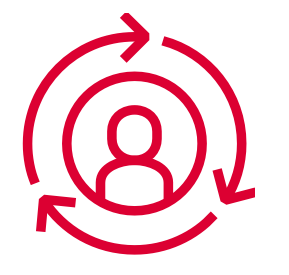

## Samofakturowanie

Podatnik (sprzedawca) posiada m.in. uprawnienie do nadawania uprawnień w KSeF, które umożliwia np. wskazywanie podmiotów, które mogą jako nabywcy wystawiać faktury w procedurze samofakturowania.

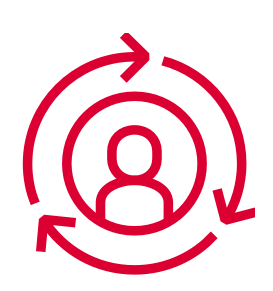

Osoba fizyczna uprawniona przez podatnika (sprzedawcę), która posiada uprawnienie do nadawania uprawnień w KSeF, ma możliwość m. in. wskazywania podmiotów, którzy jako nabywcy mogą wystawiać faktury w procedurze samofakturowania w imieniu podatnika (sprzedawcy).

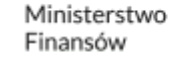

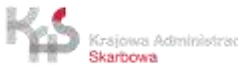

### Przykład – uprawnienia w samofakturowaniu

PODATNIK "X" (SPRZEDAWCA) np. spółka z o.o. uwierzytelniona pieczęcią kwalifikowaną (nadaje uprawnienia nabywcy do samofakturowania)

### **PODATNIK "Y" (NABYWCA) uwierzytelniony we własnym kontekście**

(np. spółka jawna, która otrzymała uprawnienie do wystawiania faktur w ramach samofakturowania)

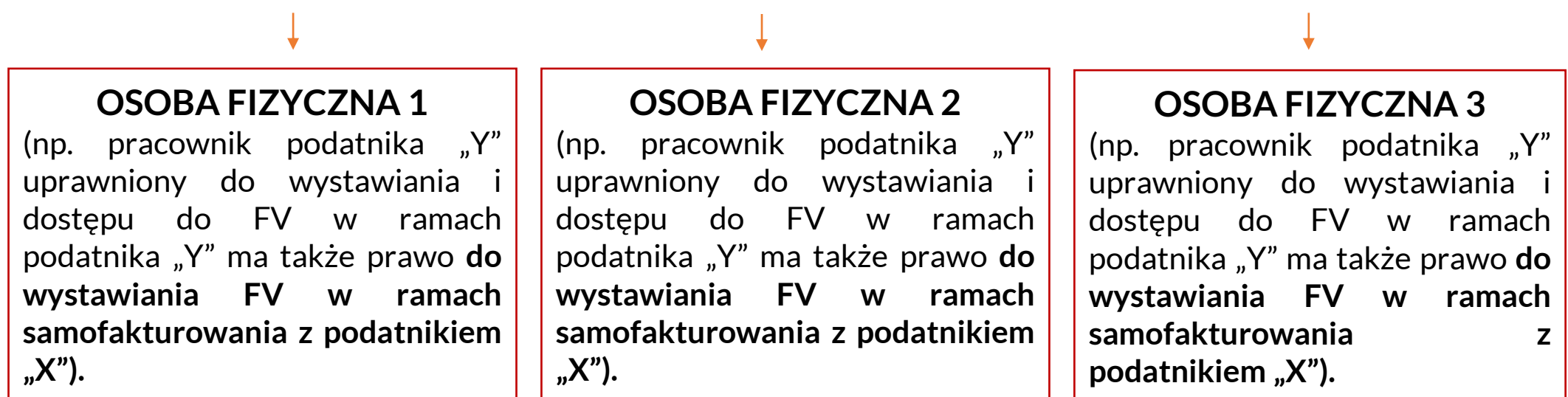

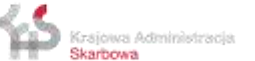

### Samofakturowanie

**Osoba fizyczna uprawniona przez nabywcę (samofakturującego) posiada uprawnienie do wystawiania faktur, które skutkuje uprawnieniem do wystawiania w procedurze samofakturowania w imieniu nabywcy (samofakturującego).**

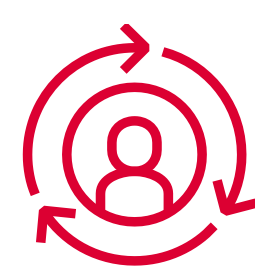

Dalsze uprawnienia do korzystania z KSeF mogą być nadawane elektronicznie kolejnym osobom, jeżeli osoba fizyczna delegująca posiada takie uprawnienia.

**Osoba fizyczna uprawniona przez nabywcę (samofakturującego) nie jest w szczególny sposób uprawniana do samofakturowania.** Uprawnienie, które posiada od nabywcy tj. uprawnienie do wystawiania faktur (które może wynikać także z najszerszych uprawnień) automatycznie pozwala na wystawianie w procedurze samofakturowania, jeśli jej firma jest do tego jako nabywca uprawniona.

Nabywca samofakturujący może korzystać także z tzw. uprawnień pośrednich.

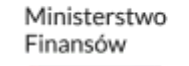

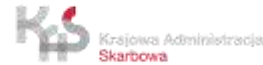

## Model uprawnień dedykowany JST

Podatnik (JST) posiada w KSeF pełen zakres uprawnień pierwotnych i domyślnych (właścicielskich) do:

- nadawania uprawnień
- nadawania uprawnień do zarządzania jednostkami podrzędnymi,
- wystawiania faktur,
- dostępu do faktur.

JST może wyznaczyć osobę fizyczną, która może posiadać w KSeF uprawnienia do:

- nadawania uprawnień,
- zarządzania jednostkami podrzędnymi,
- wystawiania faktur,
- dostępu do faktur.

Dalsze uprawnienia do korzystania z KSeF mogą być nadawane elektronicznie kolejnym osobom, jeżeli osoba fizyczna delegująca posiada takie uprawnienia.

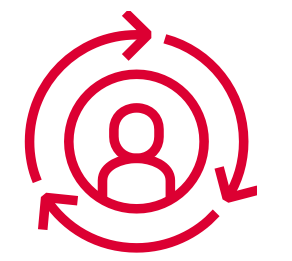

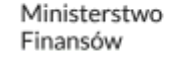

## Model uprawnień dedykowany JST

Osoba fizyczna może wskazać przedstawicieli poszczególnych jednostek podległych JST (samorządowej jednostki budżetowej, samorządowego zakładu budżetowego, urzędu gminy, starostwa powiatowego lub urzędu marszałkowskiego).

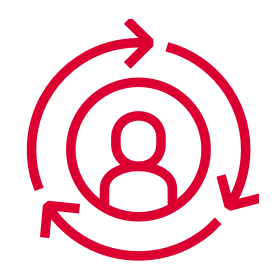

Przedstawiciel jednostki podległej JST może posiadać w KSeF uprawnienia do:

- nadawania uprawnień w ramach jednostki podrzędnej,
- wystawiania faktur, w których jednostka podrzędna występuje jako Podmiot3, w tym przypadku jako dodatkowy podmiot niebędący nabywcą ani sprzedawcą, a JST występuje jako Podmiot1 (sprzedawca),
- dostępu do faktur, w których jednostka podrzędna występuje jako Podmiot3, w tym przypadku jako dodatkowy podmiot niebędący nabywcą ani sprzedawcą.

Dalsze uprawnienia do korzystania z KSeF w ramach jednostki podrzędnej mogą być nadawane elektronicznie kolejnym osobom.

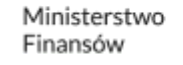

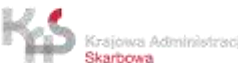

### Przykład – uprawnienia w JST

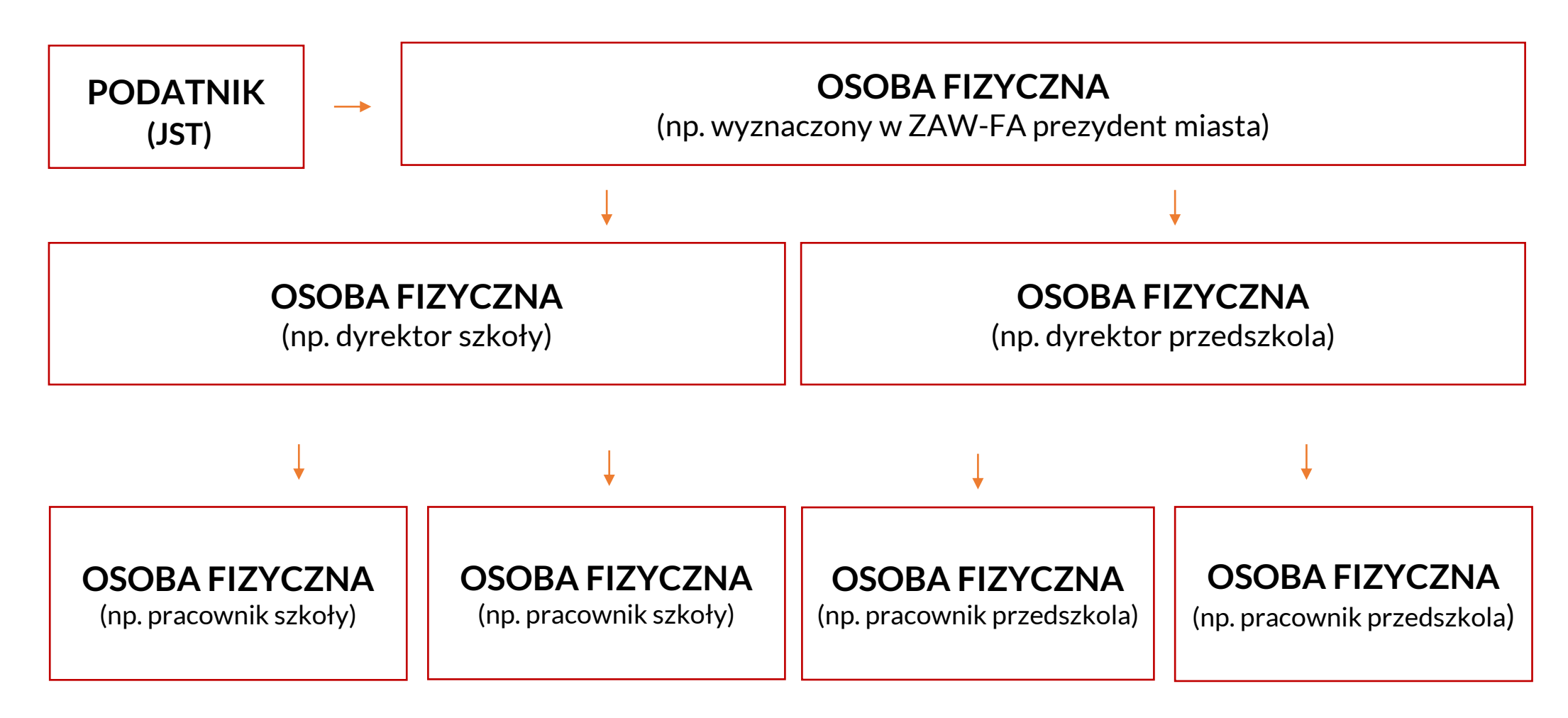

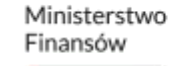

## Model uprawnień dedykowany JST

Osoba fizyczna wskazana przez przedstawiciela jednostki podległej JST może posiadać w KSeF uprawnienia do:

- wystawiania faktur, w których jednostka podrzędna występuje jako Podmiot3, w tym przypadku jako dodatkowy podmiot niebędący nabywcą ani sprzedawcą, a JST jako Podmiot1 (sprzedawca),
- dostępu do faktur, w których jednostka podrzędna występuje jako Podmiot3, w tym przypadku jako dodatkowy podmiot niebędący nabywcą ani sprzedawcą.

**Aby skutecznie nadać uprawnienie dla jednostki samorządu terytorialnego, NIP wskazanej jednostki podrzędnej musi zostać zgłoszony w NIP-2 złożonym przez JST.**

**Wystawiając fakturę należy pamiętać o określaniu roli w Podmiot3 jako:** 

- **"7" JST – wystawca,**
- **"8" JST – odbiorca.**

W ramach modelu uprawnień JST można wykorzystać także tzw. uprawnienia pośrednie.

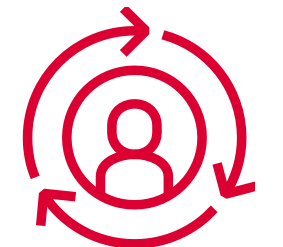

Ministerstwo Finansów

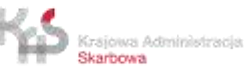
# Model uprawnień dedykowany GV

Podatnik (GV) posiada w KSeF pełen zakres uprawnień pierwotnych i domyślnych (właścicielskich) do:

- nadawania uprawnień,
- nadawania uprawnień do zarządzania członkami GV,
- wystawiania faktur,
- dostępu do faktur.

GV może wyznaczyć osobę fizyczną (lub dostępne po zalogowaniu w ramach podmiotu pieczęcią), która może posiadać w KSeF uprawnienia do:

- nadawania uprawnień,
- zarządzania członkami GV,
- wystawiania faktur,
- dostępu do faktur.

Dalsze uprawnienia do korzystania z KSeF mogą być nadawane elektronicznie kolejnym osobom, jeżeli osoba fizyczna delegująca posiada takie uprawnienia.

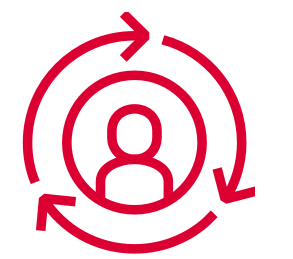

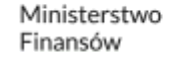

# Model uprawnień dedykowany GV

Osoba fizyczna może wskazać przedstawicieli poszczególnych członków GV.

Przedstawiciel członka GV może posiadać w KSeF uprawnienia do:

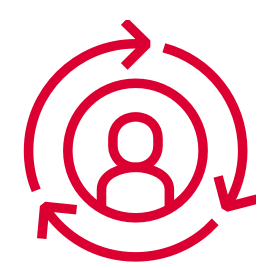

- nadawania uprawnień w ramach członka GV,
- wystawiania faktur, w których członek GV występuje jako Podmiot3, w tym przypadku jako dodatkowy podmiot niebędący nabywcą ani sprzedawcą, a GV jako Podmiot1 (sprzedawca),
- dostępu do faktur, w których członek GV występuje jako Podmiot3, w tym przypadku jako dodatkowy podmiot niebędący nabywcą ani sprzedawcą.

Dalsze uprawnienia do korzystania z KSeF w ramach członka GV mogą być nadawane elektronicznie kolejnym osobom.

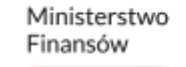

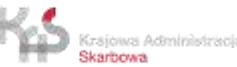

## Przykład – uprawnienia w GV

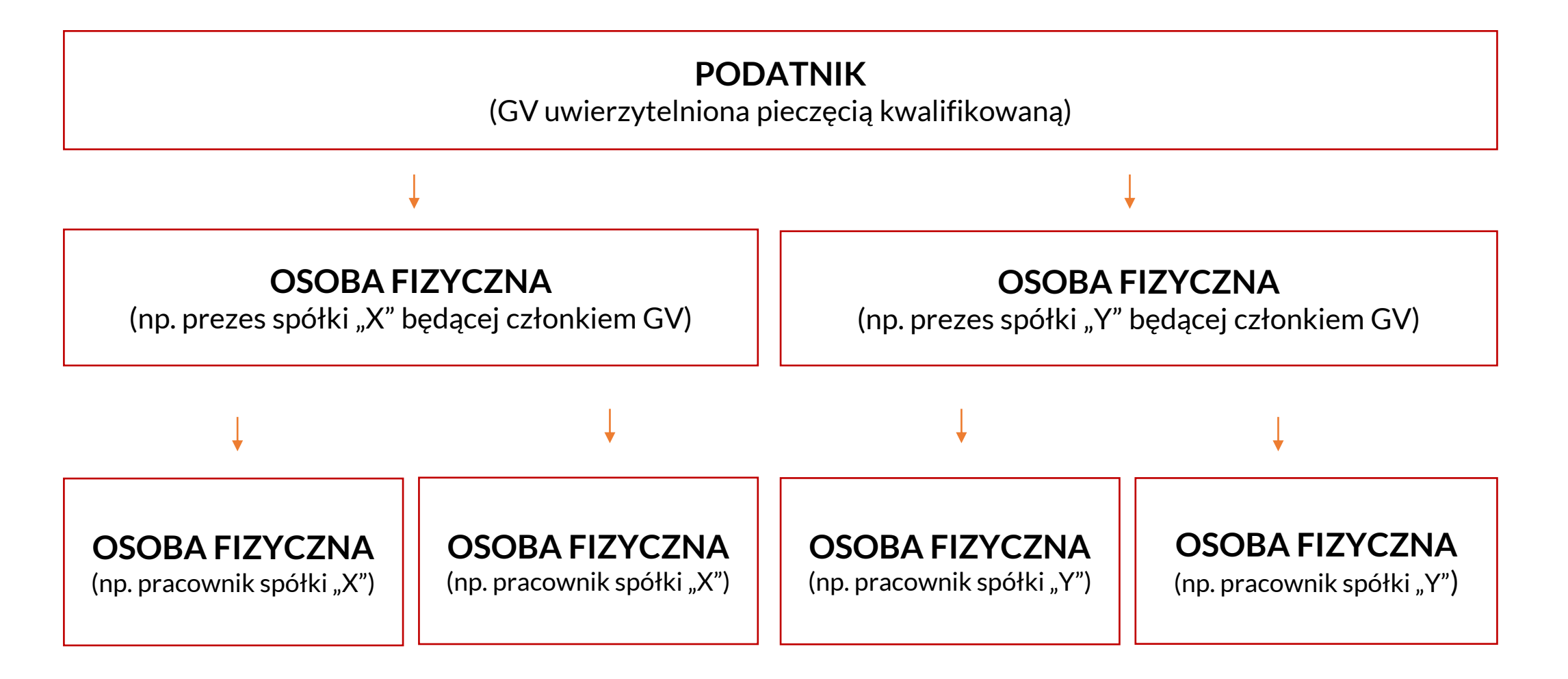

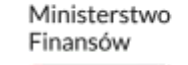

# Model uprawnień dedykowany GV

Osoba fizyczna wskazana przez przedstawiciela danego członka GV może posiadać w KSeF uprawnienia do:

- wystawiania faktur, w których członek GV występuje jako Podmiot3, w tym przypadku jako dodatkowy podmiot niebędący nabywcą ani sprzedawcą, a GV jako Podmiot1 (sprzedawca),
- dostępu do faktur, w których członek GV występuje jako Podmiot3, w tym przypadku jako dodatkowy podmiot niebędący nabywcą ani sprzedawcą.

**Aby skutecznie nadać uprawnienie, NIP wskazanego członka GV musi zostać zgłoszony w NIP-2 złożonym przez GV.** 

**Wystawiając fakturę należy pamiętać o określaniu roli w Podmiot3 jako: "9" – Członek grupy VAT – wystawca, "10" Członek grupy VAT – odbiorca.**

W ramach modelu uprawnień GV można wykorzystać także tzw. uprawnienia pośrednie.

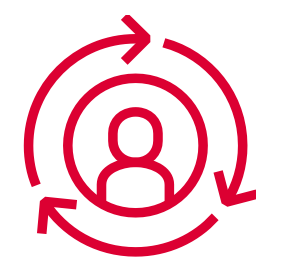

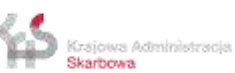

# Model uprawnień wykorzystujący ID Wew

Unikalny identyfikator zakładu (oddziału) osoby prawnej bądź innej wyodrębnionej jednostki wewnętrznej podatnika – to **identyfikator wytworzony przez Krajowy System e-Faktur zawierający numer identyfikacji podatkowej (NIP) podatnika i pięć dodatkowych cyfr**, z których ostatnia jest cyfrą kontrolną.

- aby skutecznie nadać uprawnienie dla jednostki wewnętrznej wystarczy wygenerować tzw. identyfikator wewnętrzny (IDWew),
- jednostką wewnętrzną może być mniej lub bardziej formalnie wyodrębniona część firmy - podział jest uzależniony od przyjętych rozwiązań w firmie,
- po wygenerowaniu identyfikatora wewnętrznego dla danego zakładu (oddziału), można nadać uprawnienie przedstawicielowi tej jednostki – osobie, która będzie posiadała uprawnienie do zarządzania tym zakładem (oddziałem); osoba ta będzie mogła m.in. nadawać dalsze uprawnienia w ramach tego zakładu (oddziału) do wystawiania i przeglądania faktur tej jednostki, np. jej pracownikom.

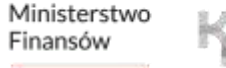

## Przykład – wykorzystanie ID Wew

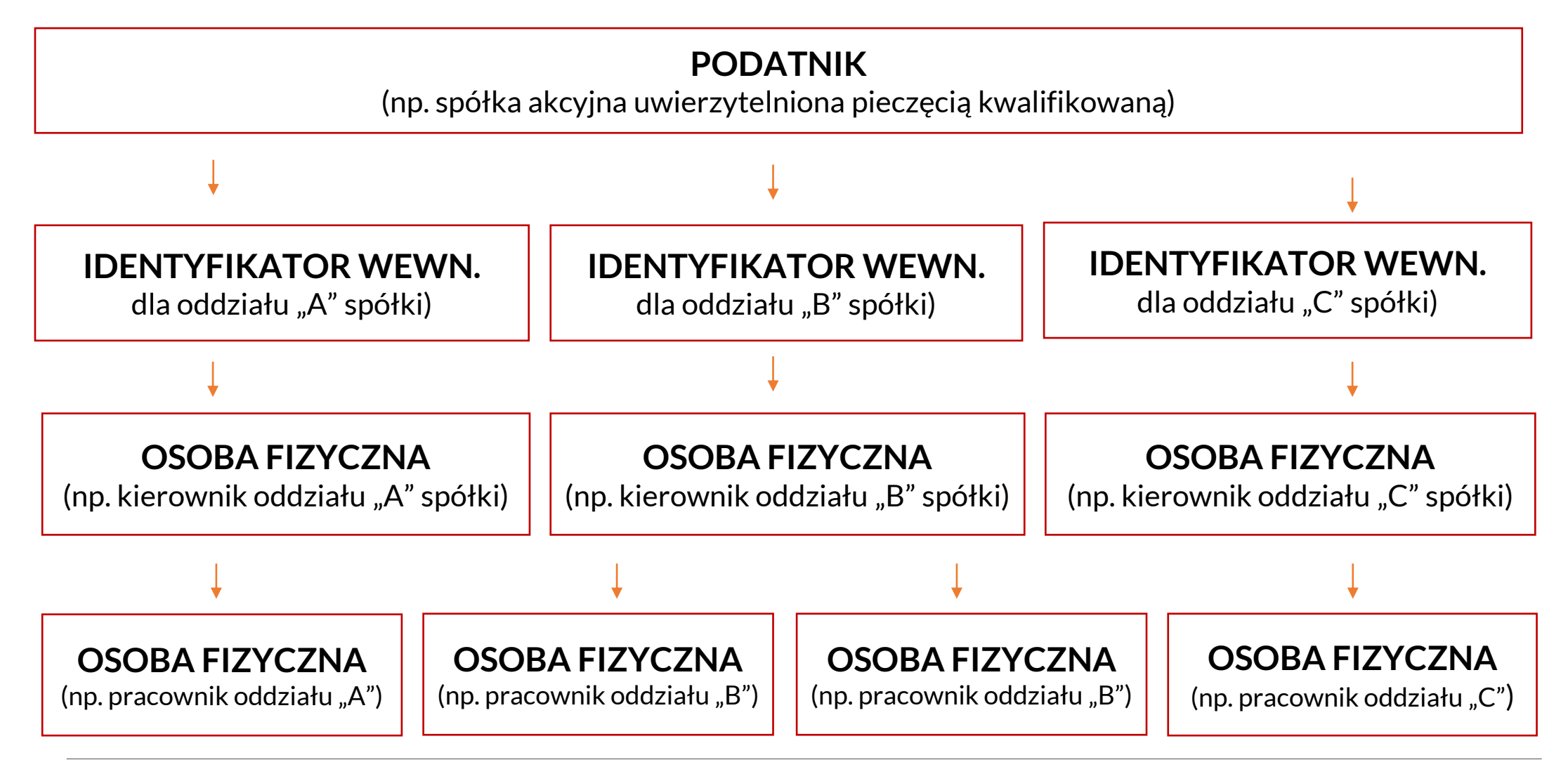

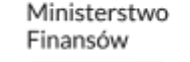

## Informacje praktyczne ID WEW

Z poziomu Aplikacji Podatnika jest możliwe skuteczna obsługa jednostek wewnętrznych (ID WEW) poprzez:

- 1. Wygenerowanie Identyfikatora jednostki wewnętrznej
- 2. Dodanie administratora dla danej jednostki wewnętrznej
- 3. Nadawanie uprawnień przez administratora jednostki wewnętrznej kolejnym osobom fizycznym

Szczegóły zostaną zaprezentowane w praktycznej części szkolenia z zakresu działania Aplikacji Podatnika.

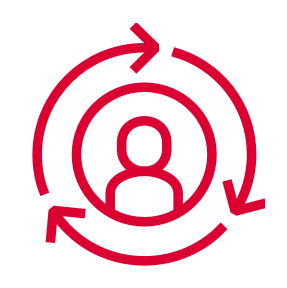

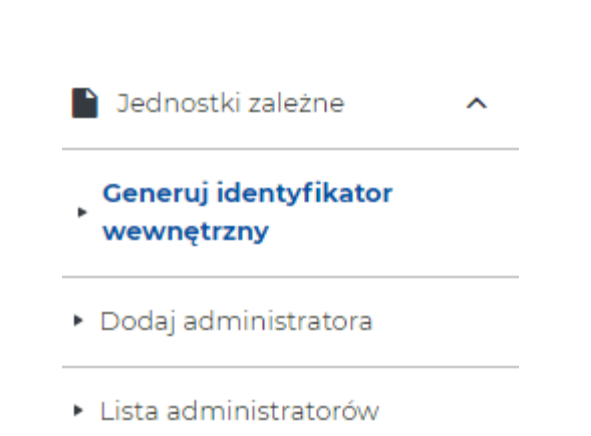

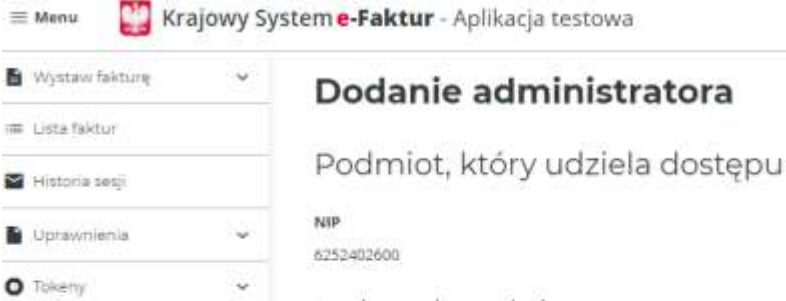

6252

Jednostka zależna

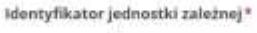

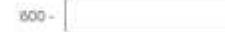

Osoba, która otrzymuje rolę administratora

#### Rodzaj metody uwierzytelnienia\*

(a) Profil zaufany lub kwaitlikowany podpis elektroniczny z atrybutem PESEL lub NIP

Awalifikowany podpis elektroniczny bez atrybutu PESEL Jub NIP

#### Dane identyfikacyjne

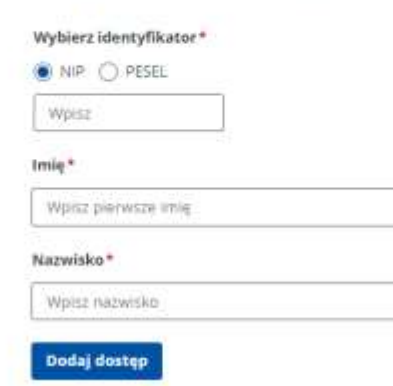

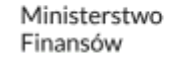

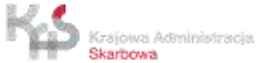

Jednostki zalezne

wewnętrzny

Ceneruj identyfikator

• Dodaj administratora

· Lista administratorów

## Model uprawnień – przedstawiciel podatkowy

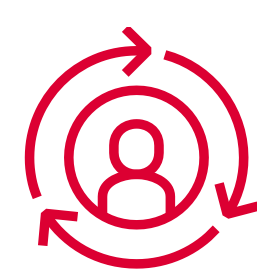

W przypadku przedstawiciela podatkowego nie przewiduje się szczególnego rodzaju uprawnień. Korzysta on z KSeF na zasadach ogólnych. Zakłada się wyłącznie oznaczenie w systemie, że podmiot jest przedstawicielem podatkowym, o którym mowa w art. 18a ustawy.

Przedstawiciel podatkowy może wystawiać faktury w których podmiot którego jest przedstawicielem jest sprzedawcą pod warunkiem że dane przedstawiciela znajdują się w sekcji Podmiot Upoważniony. Przedstawiciel podatkowy ma też dostęp do faktur zakupowych i sprzedażowych w których wystąpił w tej sekcji.

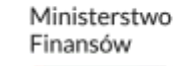

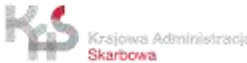

# Model uprawnień – komornik sądowy

Komornik sądowy posiada w KSeF uprawnienia do:

- nadawania uprawnień,
- wystawiania faktur w imieniu i na rzecz dłużnika,
- dostępu do faktur wystawionych w imieniu i na rzecz dłużnika.

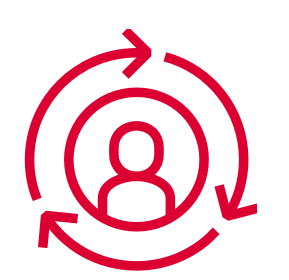

Nie można delegować uprawnień do nadawania uprawnień. Delegowanie uprawnień do wystawiania faktur w imieniu i na rzecz dłużnika w KSeF i dostępu do tych faktur następuje wyłącznie elektronicznie.

Komornik sądowy może wyznaczyć osobę fizyczną, która będzie posiadać wyłącznie uprawnienie do wystawiania faktur w imieniu i na rzecz dłużnika w KSeF i dostępu do tych faktur. Zakłada się, że wystawia faktury wyłącznie w imieniu tego komornika, który nadał mu uprawnienia.

Komornik sądowy nie ma wglądu:

- w uprawnienia, które nadał dłużnik w KSeF,
- w faktury, które wystawił dłużnik lub osoby przez niego uprawnione.

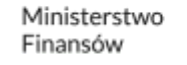

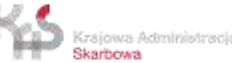

# Model uprawnień – organ egzekucyjny

Organ egzekucyjny posiada w KSeF uprawnienia do:

- nadawania uprawnień,
- wystawiania faktur w imieniu i na rzecz dłużnika,
- dostępu do faktur wystawionych w imieniu i na rzecz dłużnika.

Organ egzekucyjny może złożyć zawiadomienie ZAW-FA. Dalsze uprawnienia do korzystania z KSeF mogą być nadawane kolejnym osobom wyłącznie elektronicznie.

Organ egzekucyjny może wyznaczyć osobę fizyczną, która może posiadać w KSeF uprawnienia do:

- nadawania uprawnień,
- wystawiania faktur w imieniu i na rzecz dłużnika,
- dostępu do faktur wystawionych w imieniu i na rzecz dłużnika.

Dalsze uprawnienia do korzystania z KSeF mogą być nadawane kolejnym osobom wyłącznie elektronicznie. Uprawnienie do nadawania uprawnień może posiadać wyłącznie jedna osoba fizyczna.

Organ egzekucyjny nie ma wglądu:

- w uprawnienia, które nadał dłużnik w KSeF,
- w faktury, które wystawił dłużnik lub osoby przez niego uprawnione.

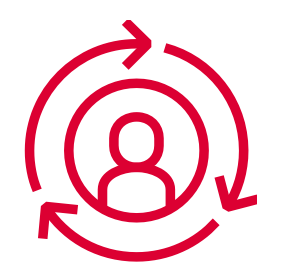

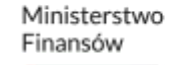

• Podstawowe informacje o Krajowym Systemie e-Faktur są dostępne na stronach Ministerstwa Finansów

<https://www.podatki.gov.pl/>

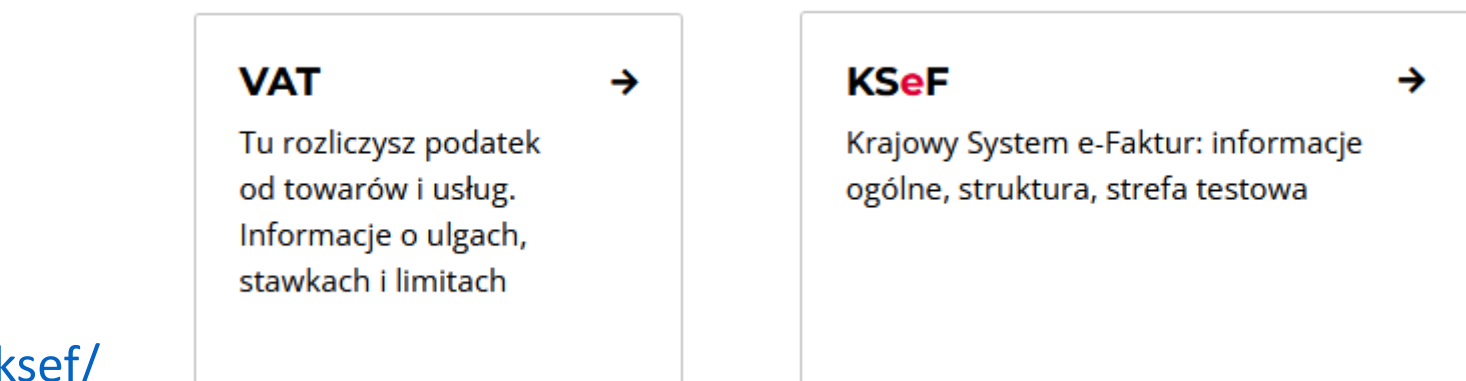

<https://www.podatki.gov.pl/ksef/>

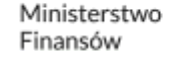

<https://www.podatki.gov.pl/ksef/>

#### Informacje o Krajowym Systemie e-Faktur

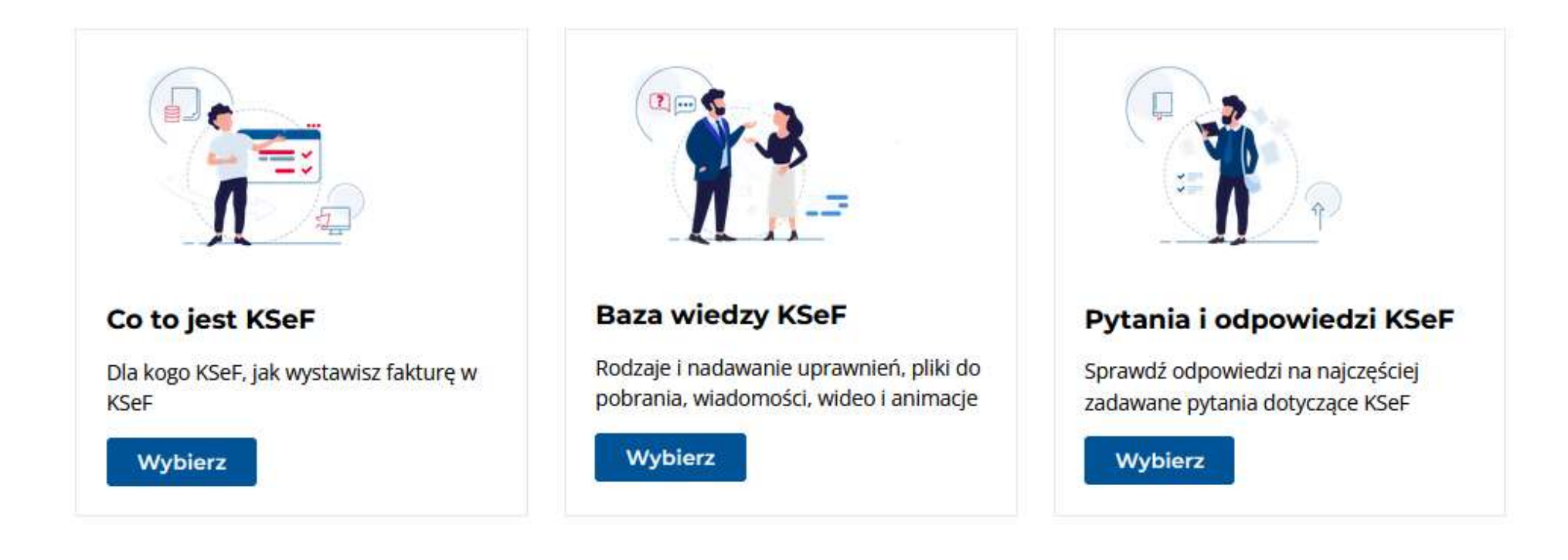

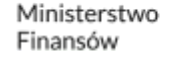

• Baza wiedzy KSeF udostępnia informacje o uprawnieniach w KSeF, pliki do pobrania, wideo, animacje

**<https://www.podatki.gov.pl/ksef/baza-wiedzy-ksef/>**

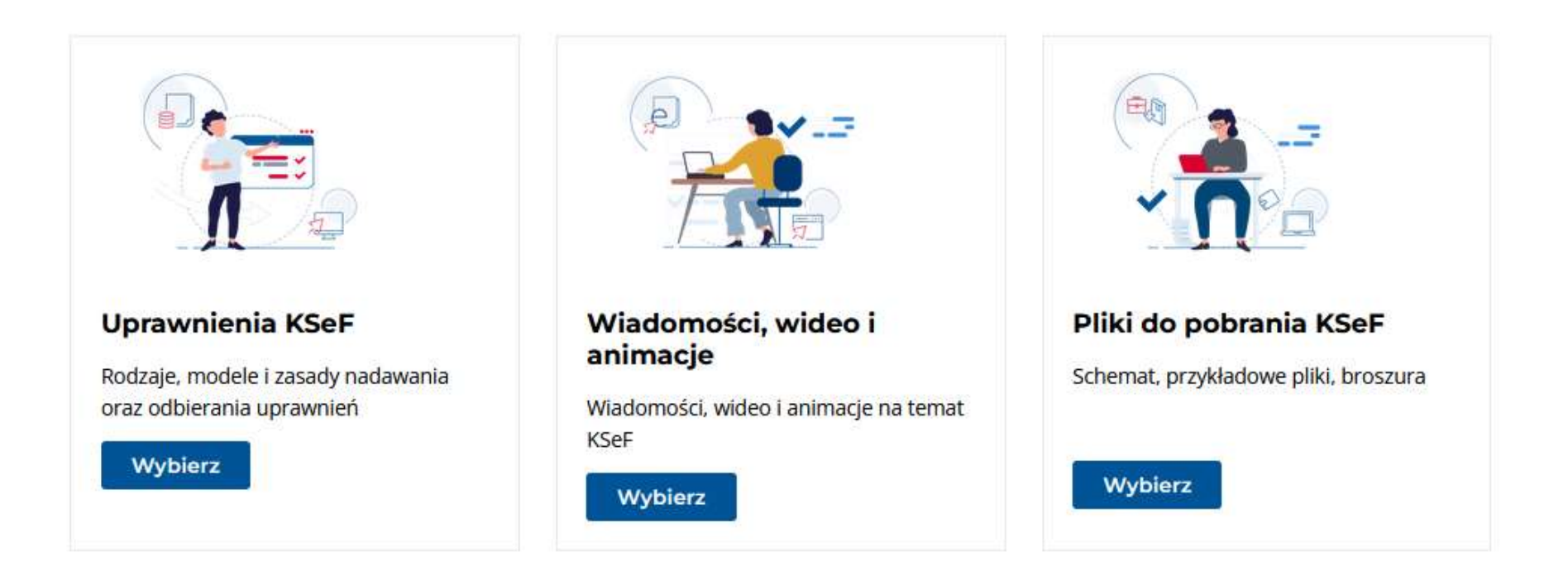

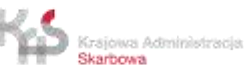

#### **Baza wiedzy KSeF**

**<https://www.podatki.gov.pl/ksef/baza-wiedzy-ksef/>**

- **Pliki do pobrania KSeF**
- ➢ Dokumentacja struktury logicznej e-Faktury
- ➢ Przykładowe pliki dla struktury logicznej e-Faktury
- ➢ Struktura dokumentu XML ePUAP
- $\triangleright$  Broszura informacyjna
- ➢ Podręczniki i Instrukcje (np. Aplikacja Podatnika)
- $\triangleright$  Dodatkowe materiały informacyjne

**Narzędzia dla Krajowego Systemu e-Faktur <https://www.podatki.gov.pl/ksef/>**

Narzędzia dla Krajowego Systemu e-Faktur

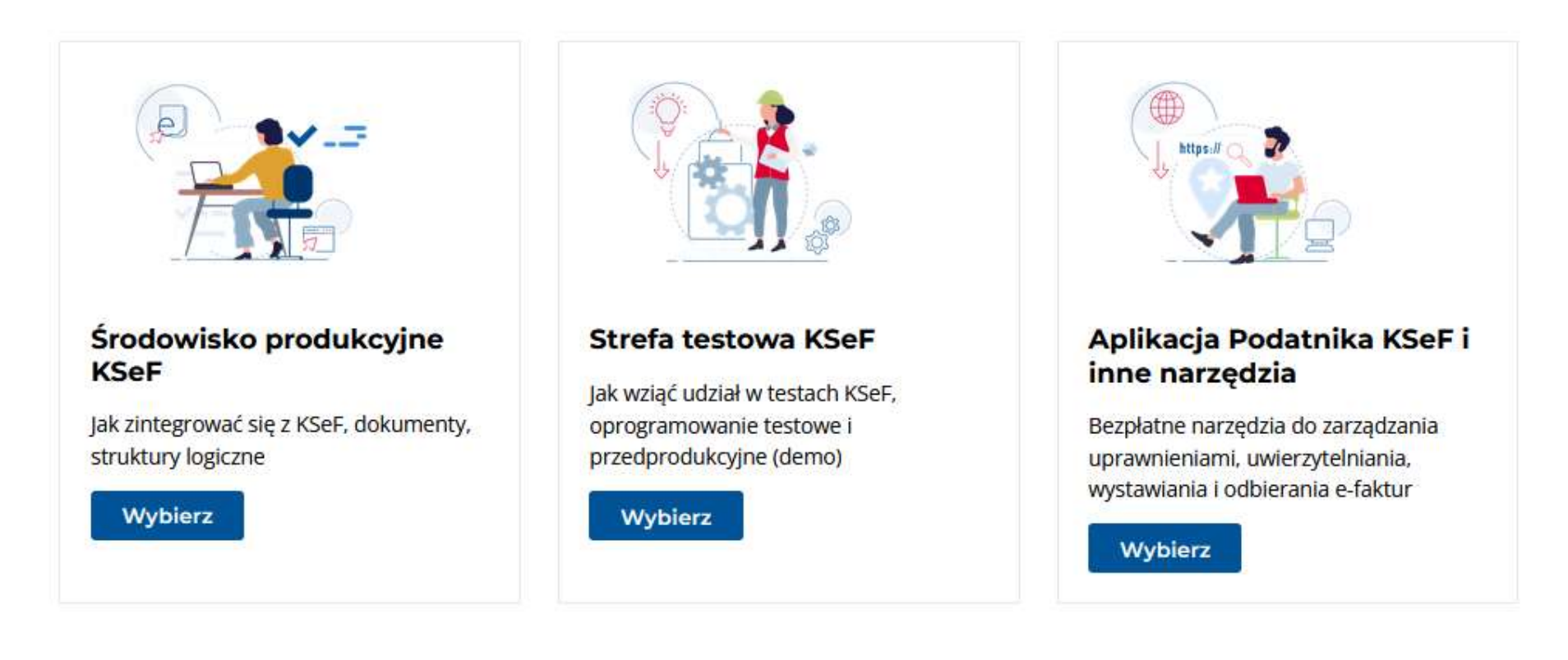

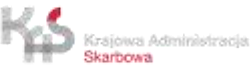

**<https://ksef-test.mf.gov.pl/web/login>**

**<http://generatory.it/>**

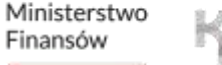

- **Aplikacja e-mikrofirma zintegrowana z KSeF**
- ➢ **Inne narzędzia**

**<https://www.podatki.gov.pl/ksef/aplikacja-podatnika-ksef-i-inne-narzedzia/>**

- Aplikacja **e-mikrofirma** została zintegrowana z KSeF i umożliwia:
- powiązanie istniejącego konta z KSeF
- wystawianie faktur w KSeF
- odbieranie faktur z KSeF oraz przenoszenie ich bezpośrednio do ewidencji VAT, bez konieczności ręcznego przepisywania danych
- Aplikację e-mikrofima znajdziesz w e-Urzędzie Skarbowym
- Aby skorzystać z e-mikrofirmy, skorzystaj z login.gov.pl lub aplikacji mObywatel
- Instrukcje dotyczące e-mikrofirmy znajdziesz w zakładce [JPK\\_VAT z deklaracją](https://www.podatki.gov.pl/jednolity-plik-kontrolny/jpk-vat-z-deklaracja/pliki-do-pobrania-jpk-vat-z-deklaracja/#instrukcje)

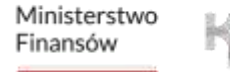

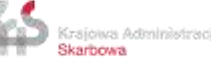

• **Komunikaty techniczne KSeF**

**<https://www.podatki.gov.pl/ksef/>**

- ➢ **Prace serwisowe**
- ➢ **Aktualizacja API**
- ➢ **Utrudnienia w dostępie**

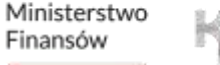

• **Informacje o Krajowym Systemie e-Faktur na portalu gov.pl**

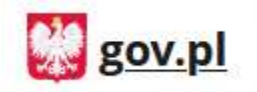

Serwis Rzeczypospolitej Polskiej

**Krajowy System e-Faktur** 

> Komunikaty

> API Krajowego Systemu e-Faktur

**<https://www.gov.pl/web/kas/krajowy-system-e-faktur>**

• **Materiały, informacje o KSeF**

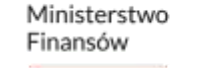

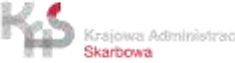

• **Informacje o Krajowym Systemie e-Faktur na portalu gov.pl**

• **Komunikaty techniczne KSeF**

**<https://www.gov.pl/web/kas/komunikaty>**

- ➢ **Prace serwisowe**
- ➢ **Aktualizacja API**
- ➢ **Utrudnienia w dostępie**

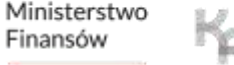

- **Informacje o Krajowym Systemie e-Faktur na portalu gov.pl**
- ➢ **API Krajowego Systemu e-Faktur**

**https://www.gov.pl/web/kas/api-krajowego-system-e-faktur**

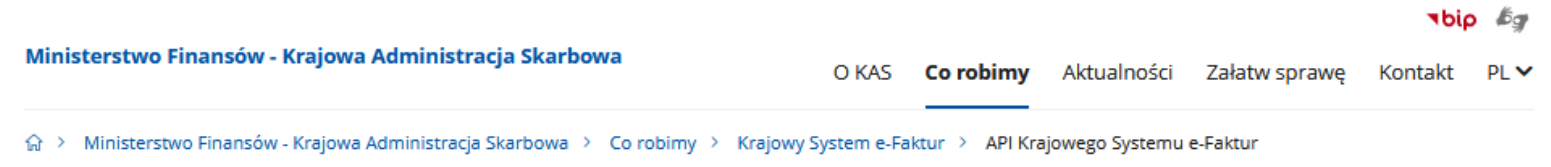

#### < Powrót

#### API Krajowego Systemu e-Faktur

#### □ 01.01.2022

Ministerstwo Finansów udostępnia adresy stron internetowych dotyczących środowiska produkcyjnego, środowiska przedprodukcyjnego (Demo) oraz środowiska testowego.

- Środowisko produkcyjne KSeF: https://ksef.mf.gov.pl
- Środowisko przedprodukcyjne (Demo) KSeF: https://ksef-demo.mf.gov.pl
- Środowisko testowe KSeF: https://ksef-test.mf.gov.pl

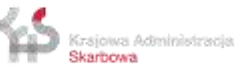

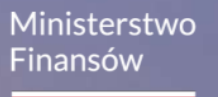

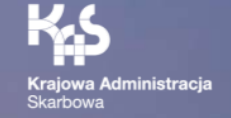

# Dziękuję **za uwagę**

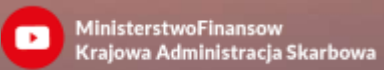

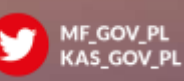

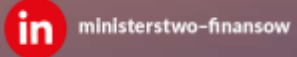

Ministerstwo Finansów / gov.pl/finanse Krajowa Administracja Skarbowa / gov.pl/kas 300 ministerstwo Finansów / gov.pl/kas 94